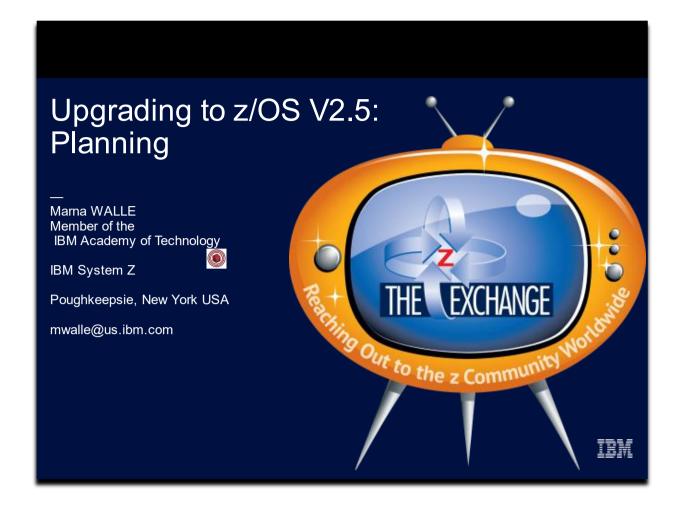

#### Abstract:

This is the planning part of a two-part session for system programmers and their managers who are planning on upgrading to z/OS V2.5. In part one, the focus is on preparing your current system for upgrading to either release. The system requirements to run and how to prepare your system for the upgrade are discussed. Part two covers the only upgrade details for upgrading to z/OS V2.5 from either V2.3 or V2.4. It is strongly recommended that you attend both sessions for an upgrade picture for z/OS V2.5.

The general availability date for z/OS V2.5 was September 30, 2021.

### Upgrading to z/OS V2.5: Planning

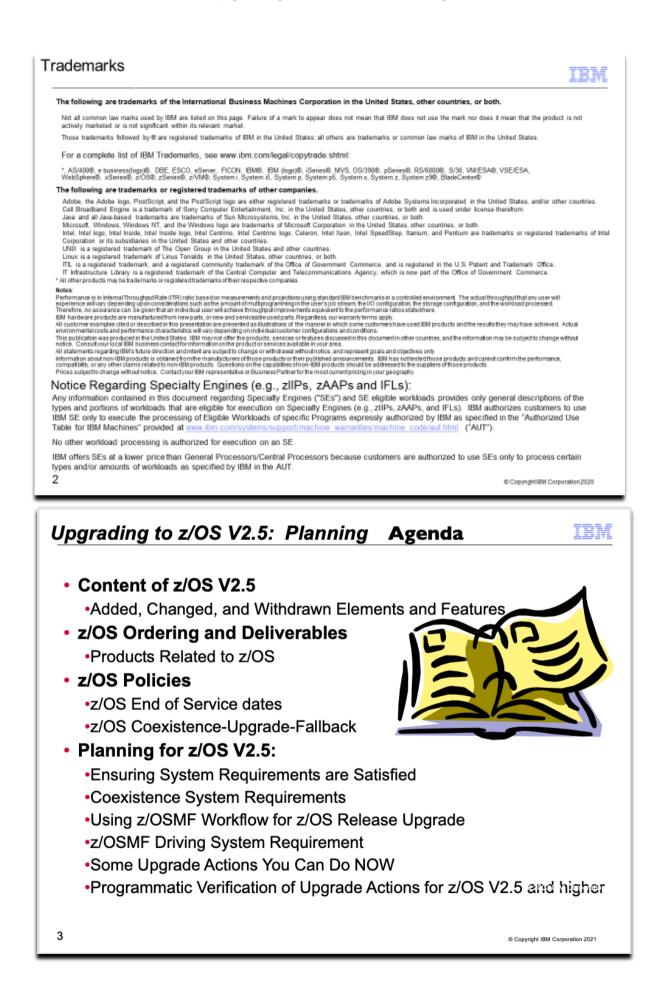

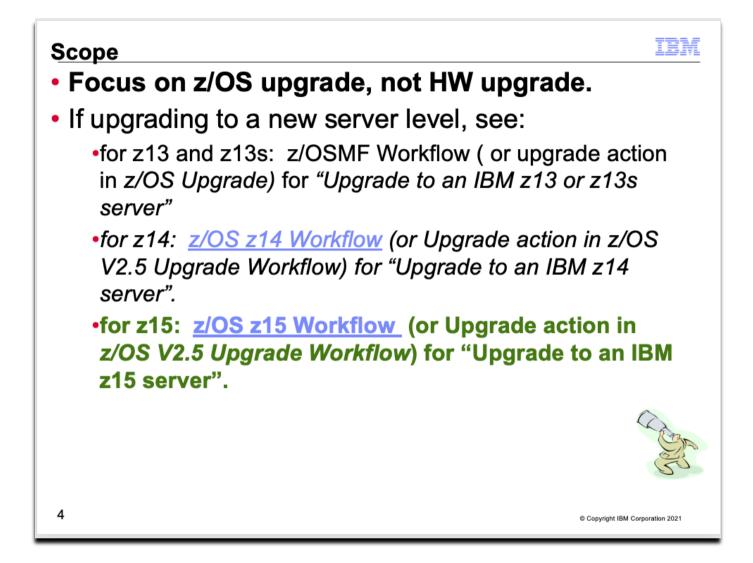

### **IBM Education:**

IBM courses are available for z/OS. For schedules and enrollment on the world wide web, IBM Global Campus URL: <u>http://www.ibm.com/services/learning/</u>.

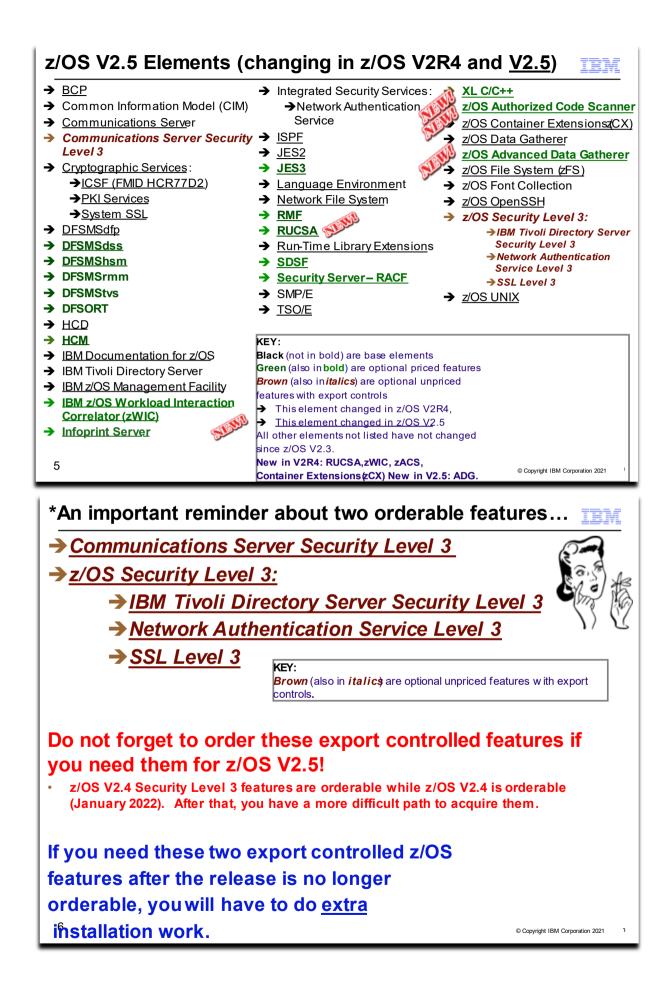

### z/OS Elements and Features

z/OS consists of base elements and optional features:

- The *base elements* (or simply *elements*) deliver essential operating system functions. When you order z/OS, you receive all of the base elements.
- The **optional features** (or simply *features*) are orderable with z/OS and provide additional operating system functions. Optional features are unpriced or priced:
  - □ Unpriced features are shipped to you **only if** you order them. If you plan to use any unpriced features, IBM recommends that you order them when you order your base elements. You must not wait until the next release becomes available. Once a release's base elements are no longer orderable, usually neither are its unpriced features.
  - Priced features are always shipped to you. When IBM packages your order, we *enable* the priced features that you ordered. These features are ready to use after you install z/OS (and customize them as needed). We *disable* the priced features that you did not order. Although they are installed on your system, you cannot use them. Later on, if you decide to use them, you notify IBM and you enable them dynamically (which is known as *dynamic enablement*). You dynamically enable by updating parmlib member IFAPRD*xx* and you notify IBM by contacting your IBM representative.

Elements and features may be exclusive or nonexclusive:

- An element or feature is called *exclusive* to z/OS if it exists only within z/OS (not also as a separately orderable, or stand-alone, product) and if future functional enhancements will occur only within z/OS.
- An element or feature is called nonexclusive if it exists both (1) within z/OS and (2) as a stand-alone product.

Listed in the slide above are the changing elements within z/OS V2R5 since z/OS V2R3.

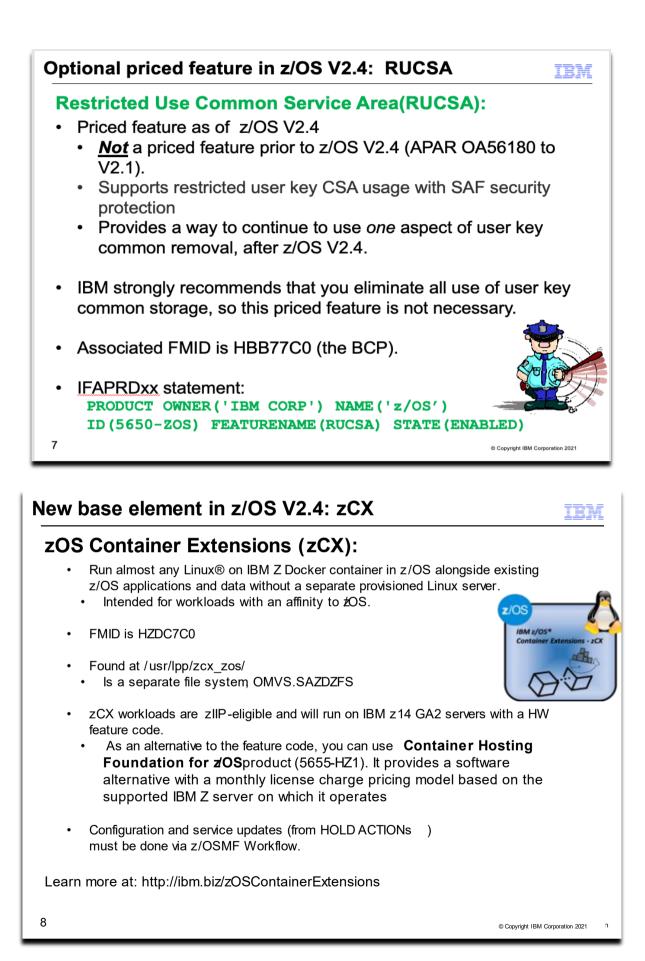

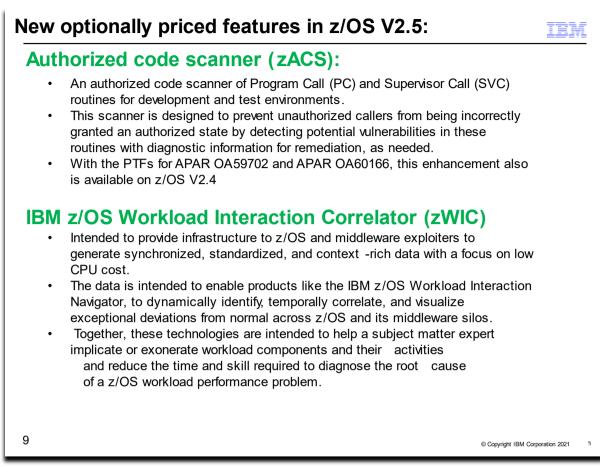

#### Authorized code scanner

z/OS V2.5 provides, as an optional priced feature, an authorized code scanner of Program Call (PC) and Supervisor Call (SVC) routines for development and test environments. This scanner is designed to prevent unauthorized callers from being incorrectly granted an authorized state by detecting potential vulnerabilities in these routines with diagnostic information for remediation, as needed.

With the PTFs for APAR OA59702 and APAR OA60166, this enhancement also is available on z/OS V2.4 and satisfied the statement of direction made in Software Announcement <u>AP19-0199</u>, dated December 10, 2019.

#### IBM z/OS Workload Interaction Correlator

IBM z/OS Workload Interaction Correlator is a z/OS V2.5 priced feature that is intended to provide infrastructure to z/OS and middleware exploiters to generate synchronized, standardized, and context-rich data with a focus on low CPU cost. This data is intended to enable products like the IBM z/OS Workload Interaction Navigator, announced in Software Announcement <u>AP20-0095</u>, dated February 25, 2020, to dynamically identify, temporally correlate, and visualize exceptional deviations from normal across z/OS and its middleware silos. Together, these technologies are intended to help a subject matter expert implicate or exonerate workload components and their activities and reduce the time and skill required to diagnose the root cause of a z/OS workload performance problem.

z/OS V2.5 Supervisor correlator data generation enhancements for products like the IBM z/OS Workload Interaction Navigator are planned to perform the following functions:

- Identify interdependent activities to easily switch analysis amongst related activities.
- Define key activities whose anomalies or exceptionalism warrant further attention.
- Enable sysplex-wide analysis to dynamically identify, temporally correlate, and visualize disparate clientspecific anomalies with exceptionalism, across all sysplex members, across the z/OS stack, on a single pane of glass, with no predefined policy.

With the PTFs for APAR OA57165 and OA60372, this enhancement also is available on z/OS V2.3 and later.

## Element and Functions Withdrawn from z/OS V2R4

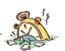

| Server-Requester<br>Programming Interface (SRPI)<br>(TSO/E)             | Base Element support: Introduced in 1980s for<br>a programming interfaces between<br>workstations and the mainframe. Use TCP/IP<br>instead.        | z/OS V2.4              |
|-------------------------------------------------------------------------|----------------------------------------------------------------------------------------------------|------------------------|
| Default change to enable<br>dynamic configuration<br>(Infoprint Server) | Priced feature support: dynamic configuration<br>support is irreversible and mandatory. Benefits<br>exist for using dynamic configuration support! | z/OS V2.4              |
| z/OS Batch Runtime                                                      | Base Element: recommended to use<br>WebSphere Application Server JSR 352<br>instead.                                                               | z/OS V2.4              |
| Open Systems Adapter<br>Support Facility(OSA/SF)                        | Base Element: use the HMC to configure the OSA adapters. No change to the OSA cards' strategic importance to z/OS is meant by this change          | z/OS V2.4              |
| Planning and Migration<br>Assistant (PMA), a<br>component of SMP/E      | Base Element: Supplanted by newer functions provided by <u>Shopz</u> and by z/OSMF Software Management                                             | z/OS V2.4              |
|                                                                         | SMP/E became an exclusive base element in z/OS V2R4.                                                                                               |                        |
| 10                                                                      | © Copyrigt                                                                                                    | t IBM Corporation 2021 |

## Element and Functions Withdrawn from z/OS V2R4

| BookManager READ and<br>Library Server                                               | Base Element support: Use IBM<br>Knowledge Center for z/OS instead.                                                                                                    | z/OS V2.4              |
|--------------------------------------------------------------------------------------|----------------------------------------------------------------------------------------------------|------------------------|
| National Language<br>Translation, other than<br>Japanese, for messages<br>and panels | Base Element and Priced Feature support<br>for: Chinese (Simplified and Traditional),<br>Danish, Dutch (Netherlands), French<br>(including Canadian French), German<br>(including Swiss German), Italian,<br>Korean, Norwegian, Portuguese<br>(Brazilian), Spanish, and Swedish. | z/OS V2.4              |
| User key common removal<br>(see next slide)                                          | Base Element support – ensure your<br>software will not require this capability.<br>Partial continuation of support could use<br>z/OS V2.4 RUSA priced feature.                                                                                                    | z/OS V2.4              |
| Server Message Block<br>(SMB)<br>(see next slide)                                    | Base Element support (DFS/SMB): Use<br>Network File System (NFS) instead.                                                                                                    | z/OS V2.4              |
| 11                                                                                   | © Copyrigt                                                                                                    | t IBM Corporation 2021 |

## Withdrawn in z/OS V2R4 (last delivered in z/OS V2R3)

This section lists items that IBM has announced it has removed in z/OS V2R4. You are encouraged to consider these removals when making your plans for system upgrades. These statements represent IBM's current intentions. IBM development plans are subject to change or withdrawal without further notice.

- z/OS V2.3 is the last release of z/OS to support the Server-Requester Programming Interface (SRPI). SRPI was introduced in TSO/E in the 1980s to provide a programming interface that enhances the environment of IBM workstations communicating with IBM mainframes running z/OS. Customers with applications using SRPI should start using TCP/ IP for z/OS to provide similar function. Documentation for SRPI is available in *TSO/E Guide to the Server-Requester Programming Interface*, SA22-7785, and this publication as well as documentation for SRPI-related functions, such as the MVSSERV command, will be removed.
- Infoprint Server intends to enable dynamic configuration as the default behavior. This change in default behavior will be mandatory and not reversible. You can disregard this statement if you already enabled dynamic configuration. See the Infoprint Server Customization publication (SA38-0691) for details on how to enable and the advantages of enabling dynamic configuration. Some advantages of enabling dynamic configuration include:
  - Authorized administrators can use the Infoprint Server ISPF panels or the Printer Inventory Definition Utility (PIDU) to view and change the dynamic attributes rather than editing the /etc./Printsrv/aopd.conf file.
  - If you change an attribute in the system configuration definition, with a few exceptions, you do not need to stop and restart Infoprint Server for the change to take effect.
  - You can configure Infoprint Server to start and stop individual daemons.
  - You can benefit from new functions in Infoprint Server that require dynamic configuration. For example, you can use the MVS system logger function.
- z/OS V2R3 is the last release to support z/OS Batch Runtime. This component provides a framework for
  interoperability between PL/I, COBOL, and Java applications that run on z/OS. It is designed to provide a
  managed environment that enables shared access to a DB2 connection by PL/I, COBOL, and Java
  programs. It is recommended that you use IBM WebSphere® Application Server JSR 352 instead. Doing so
  might require you to modify and test your programs in a JSR 352 compliant batch container.
- IBM plans to discontinue delivery of z/OS platform products and service on magnetic tape on July 1, 2018. This fulfills the statement of direction in IBM United States Software Announcement 217-085, "Preview: IBM z/OS Version 2 Release 3 Engine for digital transformation," dated February 21, 2017. IBM recommends downloading products and service over the Internet. However, if you have a requirement for physical media, products and service remain available on DVD.
- z/OS V2.3 is planned to be the last release of the operating system to provide national language translation in languages other than Japanese. As such, the handful of z/OS elements that provide message and panel translation to Chinese (Simplified and Traditional), Danish, Dutch (Netherlands), French (including Canadian French), German (including Swiss German), Italian, Korean, Norwegian, Portuguese (Brazilian), Spanish, and Swedish today, will no longer provide translations into these languages in the release after z/OS V2.3.
- z/OS V2.3 is planned as the last release to include the z/OS BookManager READ and Library Server base elements, the latter of which includes the BookRead API. Over time, IBM's platform for delivering product documentation to customers has evolved to IBM Knowledge Center technology, and production of documentation formats that are supported by BookManager Read and Library Server has greatly diminished. IBM recommends now using IBM Knowledge Center for z/OS (KC4z), which was introduced as a base element of z/OS in version 2.2, to maintain local repositories of product documentation and serve content.
- OSA Support Facility (OSA/SF) is an element of z/OS that has been used to configure devices on Open Systems Adapter (OSA) cards used for the SNA protocol and to support and manage all OSA features. OSA/SF in z/OS has both a graphical user interface as well as a REXX API. On EC12/BC12 systems, IBM introduced support to configure these devices on the latest generation OSA adapters (OSA Express5S) and to support and manage these adapters exclusively using the Hardware Management Console (HMC), with no capability to configure or manage devices on these adapters provided in the z/OS OSA/SF application. The OSA/SF on the HMC functionality can be used to configure and manage OSA-Express4S and newer generation adapters. No change to the OSA cards' strategic importance to z/OS is meant by this change. z/OS continues to support the networking operational use of OSA adapters.
- z/OS V2.3 is the last release to include the SMP/E Planning and Migration Assistant (PMA). The set of functions provided by PMA, which was introduced in 1998, has largely been supplanted by newer functions provided by Shopz and by z/OSMF Software Management or duplicate other functions available in SMP/E.

For those functions, IBM recommends you use the replacements instead. However, no replacements are planned for the Intermediate Product Migration Changes report or for the PMA ISPF tables. With this removal and repackaging of SMP/E, it has become as exclusive base element to z/OS.

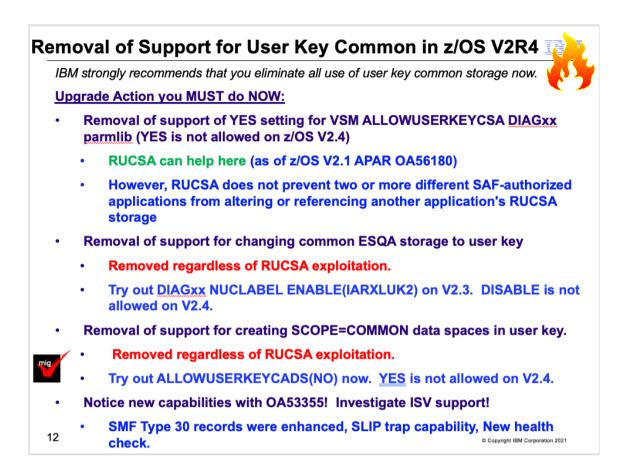

#### BCP: Removal of support for user key common areas

Required if you are using any of the user key common areas described in this upgrade action.

IBM strongly recommends that you eliminate all use of user key common storage. Allowing programs to obtain user key (8-15) co mmon storage creates a security risk because the storage can be modified or referenced, even if fetch protected, by any unautho rized program from any address space. Therefore, without the restricted use common service area (RUCSA) optional priced feat ure, the obtaining of user key (8-15) storage is not supported in z/OS V2R4.

RUCSA is more secure because it can be managed as a SAF resource. However, it does not prevent two or more different SAFauthorized applications from altering or referencing another application's RUCSA storage. RUCSA became available as a part of the BCP base element with APAR OA56180 on earlier z/OS releases, but it is only available as a priced feature in z/OS V2R4.

Related to this change:

- Support to change the key of common ESQA storage to a user key (via CHANGKEY) is removed regardless of RUCSA exploitation. NUCLABEL DISABLE(IARXLUK2) is no longer a valid statement in the DIAGxx parmlib member. (Note: T his statement only exists in z/OS V2R3.)
- Support of user-key (8 15) SCOPE=COMMON data spaces is removed regardless of RUCSA exploitation.
- YES is no longer a valid setting for the following statemets in the DIAGxx parmlib member: VSM ALLOWUSERKEYCSA Controls the allocation of user key CSA. ALLOWUSERKEYCADS Controls the allocation of user key SCOPE=COMMON data spaces. If set to YES on a z/OS V2R4 system, these statements are treated as syntax errors with messages, such as the followi

```
ng:
```

SET DIAG=J2 IEE252I MEMBER DIAGJ2 FOUND IN D10JHM1.PARMLIB ASA002I SYNTAX ERROR IN PARMLIB MEMBER=DIAGJ2 LINE 17: 393 NO EXPECTED BEFORE <NON-KEYWORD>. DETECTING MODULE IS IGVDITMS. INPUT LINE: VSM ALLOWUSERKEYCSA(YES) ASA004I PARSING OF PARMLIB MEMBER=DIAGJ2 395 CONTINUED AT ), LINE 17. DETECTING MODULE IS IGVDITMS. INPUT LINE: VSM ALLOWUSERKEYCSA(YES) ASA002I SYNTAX ERROR IN PARMLIB MEMBER=DIAGJ2 LINE 18: 396 NO EXPECTED BEFORE <NON-KEYWORD>. DETECTING MODULE IS IGVDITMS. INPUT LINE: ALLOWUSERKEYCADS(YES) ASA004I PARSING OF PARMLIB MEMBER=DIAGJ2 397 CONTINUED AT ), LINE 18. DETECTING MODULE IS IGVDITMS. INPUT LINE: ALLOWUSERKEYCADS(YES) IEE536I DIAG VALUE J2 NOW IN EFFECT

#### Upgrade action:

- 1. On the production system that you are upgrading to z/OS V2.5, determine whether you are using user key common storage by checking the response to the following operator commands :
  - D IPLINFO, RUCSA . If RUCSA was specified with nonzero values, you are already using RUCSA and must do either of the following:
    - Upgrade to the z/OS V2.5 priced optional feature. For instructions, see <u>z/OS Planning for Installation</u>. No
      other steps are required. However, you might want to see whether you can reduce or possibly eliminate
      user key common storage usage by following the additional steps below.
    - Start with Step 2 below to remove all usage of user key common storage from your current system and then remove the use of RUCSA before IPLing z/OS V2.5.
  - D DIAG . If VSM ALLOWUSERKEYCSA and ALLOWUSERKEYCADS are set to NO and you are not using RUCSA, no further action is required. You already prevent the use of user key common storage.
- 2. Query all software vendor products to determine whether any service is required to eliminate the use of user key common storage.
  - If you are running CICS Transaction Server for z/OS, ensure that you are running V5.2 or a later version.
  - If you are running Tivoli OMEGAMON XE for DB2 PE/PM, apply APAR PI97225 ("Removed User Key CADS Creation").
- 3. Check for usage of user key common areas, such as the following:
  - Using the STORAGE, GETMAIN or CPOOL service to obtain common ECSA/CSA storage (subpool 227, 228, 231, 241) that specifies a key of 8-15.
  - Using the DSPSERV service to allocate a SCOPE=COMMON data space in a key of 8-15.
  - Using the CHANGKEY service to change the storage key of common storage to a key of 8-15.

To aid in finding all instances of user key common usage, apply the PTF for APAR OA53355 on your production system. Doing so allows you to take one or more of the following actions:

- Enable the following example SLIP trap to produce GTF trace records to help in identifying software that uses user key common storage:
  - SLIP SÉT, IF, A=TRACE, ID=UKEY, NUCEP=(IARXLUK4,0,1), TRDATA=(STD, REGS), END
  - In the GTF trace record, register 1 contains the address of the program that used user key common storage. • Activate the ZOSMIGV2R3\_NEXT\_VSM\_USERKEYCOMM health check. This health check issues an
- exception message when it detects usage of user key common storage.
- Ensure that SMF Type 30 recording is active. The Storage and Paging section contains flags that indicate whether user key common storage is used. For information about the SMF30\_UserKeyCsaUsage, SMF30\_UserKeyCadsUsage and SMF30\_UserKeyChangKeyUsage flags, see <u>z/OS MVS System</u> <u>Management Facilities (SMF)</u>.
- 4. If the PTF for APAR OA53355 is not applied, you can take one or more of the following actions to help find instances of user key common usage:
  - Set the DIAGxx parmlib statement VSM ALLOWUSERKEYCSA to NO, which is the default. Then, IPL a test system with the updated setting. Any software on your test system that attempts to obtain user key CSA/ECSA storage by using the GETMAIN, STORAGE, or CPOOL service will fail. The service receives one of the following abends: B04-5C, B0A-5C, or B78-5C.
  - Specify ALLOWUSERKEYCADS(NO) in your DIAGxx parmlib. Then, IPL a test system with the updated setting. Any software on your test system that attempts to obtain a user key (8-15) SCOPE=COMMON data space fails with a 01D-xx0015xx abend.
  - On z/OS V2R3 systems and later, specify NUCLABEL ENABLE(IARXLUK2) in your DIAGxx parmlib member. Then, IPL a test system with the updated setting. Any software on your test system that attempts to use CHANGKEY to change subpool 247 or 248 common storage to a user key (8-15) will fail with a 08F-1C abend.
  - Enable the following example SLIP trap to produce GTF trace records to help in identifying software that obtains user key CSA/ECSA storage:
    - SLIP SET, IF, A=TRACE, ID=UCSA, NUCEP=(IGVVSMG2,0,1), END
  - Enable the following example SLIP trap to produce GTF trace records to help in identifying software that allocates user key SCOPE=COMMON data spaces:
    - SLIP SET, IF, A=TRACE, ID=UCAD, NUCEP=(IAXDKUKY, 0, 1), END
  - Check for usage of the CHANGKEY service to change the storage key of common storage to a key of 8-15.
- 5. Change the affected software to use a system key rather than a user key. Or, change the affected software to use storage that is not common to all address spaces. Some alternatives for sharing storage (instead of having storage common to all address spaces) include the following options:

- Use a SCOPE=ALL data space to share data space storage with specific units of work in specific address spaces.
- Use IARVSERV SHARE to share below-the-bar storage with specific address spaces.
- Use IARV64 GETSHARED to share above-the-bar storage with specific address spaces.
- Use z/OS UNIX shared memory to share below-the-bar or above-the-bar storage with specific address spaces.
- 6. For those who cannot immediately eliminate all affected software programs or need more assistance in identifying the programs that reference user key CSA storage, the more secure restricted use common service area (RUCSA), an optional priced feature in z/OS V2.5 (and provided in the BCP base element by APAR OA56180 for earlier z/OS releases) can be used. However, IBM still recommends the elimination of all user key common storage. For more information about RUCSA and upgrading to it, see z/OS MVS Initialization and Tuning Guide.

#### **Reference information**

For more information, see the following references:

- For information about IBM Health Checker, see IBM Health Checker for z/OS User's Guide.
- For information about SMF records, see z/OS MVS System Management Facilities (SMF).
- For information about the z/OS V2R4 RUCSA optional priced feature, see:
  - <u>z/OS Introduction and Release Guide</u>
    - o <u>z/OS Planning for Installation</u>

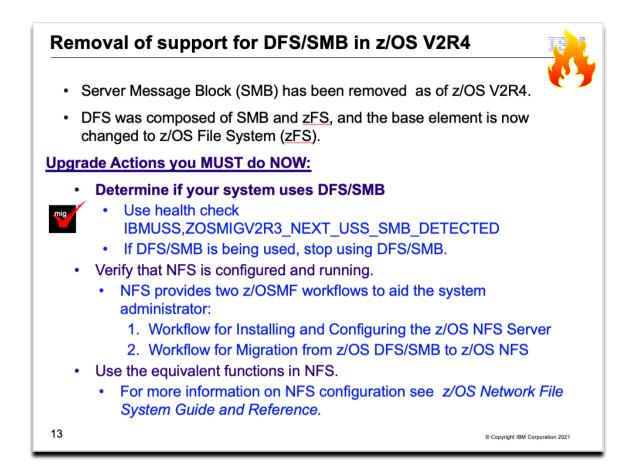

### DFS/SMB: Use Network File System (NFS) instead of DFS/SMB

Required if you currently are using Server Message Block.

As of z/OS V2R4, the z/OS operating system no longer supports Distributed File System / Server Message Block (DFS/SMB). Originally, the z/OS Distributed File Service base element consisted of two components: SMB and z/OS File System (zFS). In z/OS V2R4, the name of the base element is changed to z/OS File System.

If you need to share files between z/OS and Microsoft Windows, IBM recommends that you use the Network File System (NFS) protocol instead of DFS/SMB. NFS also allows for the sharing of z/OS data with UNIX and Linux systems.

NFS is the strategic file sharing protocol for the z/OS platform. To help your installation upgrade to NFS, IBM plans to deliver new NFS function on existing levels of the operating system, including installation, security, availability, and operational enhancements. These planned enhancements are intended to help you more easily migrate to NFS before you upgrade to the next release of z/OS.

To determine whether your system uses DFS/SMB, use health check IBMUSS,ZOSMIGV2R3\_NEXT\_USS\_SMB\_DETECTED. This check, which is added by APAR OA56251, is available for z/OS V2R3 systems.

#### Upgrade action: Do the following:

- 1. Determine whether your system uses DFS/SMB. To do so, use health check IBMUSS,ZOSMIGV2R3 NEXT USS SMB DETECTED.
- 2. If so, stop using DFS/SMB.
- 3. Verify that NFS is configured and running.

NFS provides two z/OSMF workflows to aid the system administrator, as follows:

- Workflow for Installing and Configuring the z/OS NFS Server Guides the system administrator through the process of setting up the z/OS NFS Server. This workflow provides information on the initial installation of the NFS server. You might find it to be helpful, if you have not set-up NFS before.
- Workflow for Migration from z/OS DFS/SMB to z/OS NFS

Describes the steps that the system administrator must perform to have z/OS NFS provide function that is similar to an existing z/OS DFS/SMB configuration.

For more information about these workflows, see APAR OA56186.

4. Use the equivalent functions in NFS.

Reference information: For more information about NFS, see <u>z/OS Network File System Guide and Reference</u>.

|                                                                                                    |                                                                                                    | A R       |
|----------------------------------------------------------------------------------------------------|----------------------------------------------------------------------------------------------------|-----------|
| HFS 🔥 🗳                                                                                                    | Base Element support: Use zFS instead. Use z/OS utilities to help with the conversion of the entire file system hierarchy.                                                                                                    | z/OS V2.5 |
| ISPF Workstation Agent<br>(WSA), also known as ISPF<br>Client/Server component                                                                 | Base element support: Use more current transfer solution, such as Zowe Data Set Explorer or ftp.                                                                                                    | z/OS V2.5 |
| VTAM Common Management<br>Information Protocol (CMIP)                                                                                          | Base element <u>support</u> : is an API that enables a<br>management application program to gather various types of<br>SNA topology data from a CMIP application called the<br><i>topology agent</i> that runs within VTAM. IBM recommends<br>using the SNA network monitoring network management<br>interface (NMI) to monitor SNA Enterprise Extender and<br><u>High Performance</u> Routing data. | z/OS V2.5 |
| Direct invocation of System<br>SSL APIs for TLS/SSL by<br>TN3270 Telnet server, FTP<br>server, and Digital Certificate<br>Access Server (DCAS) | Base element support, the only TLS/SSL protection option<br>for these servers is AT-TLS. Convert these servers to use<br>AT-TLS.                                                                                                    | z/OS V2.5 |

14

© Copyright IBM Corporation 2021

## Element and Functions Withdrawn from z/OS V2.5

| Element and Funct                                                                                                    | tions Withdrawn from z/OS V2.5                                                                                                    | and a                                                                                                    |
|----------------------------------------------------------------------------------------------------|----------------------------------------------------------------------------------------------------|----------------------------------------------------------------------------------------------------|
| WLM service coefficients<br>specification (on Service<br>Definition Details page)                                                                             | Base element support: Use recommended values of CPU=1, SRV=1, MSO=0, and IOC=0 which will be the default values. Adjust now.                                                   | and the second second s |
| EIM, OCSF, and all of its<br>plug-ins such as OCEP and<br>PKITP.                                                                                              | Base element support: Use other applications such as IC and System SSL for comparable functionality.                                                                           | S <b>E/OS V2.5</b>                                                                                                    |
| Network Configuration<br>Assistant (NCA) z/OSMF<br>plug-in for policy data import<br>function, for importing<br>existing Policy Agent<br>configuration files. | Base element support: Import of policy configuration files f<br>AT-TLS, IPSec, PBR, and IDS technologies.<br>Import of TCP/IP profile into NCAis not affected.                 | oz/OS V2.5                                                                                                    |
| z/OSMF "classic" tree mode<br>interface                                                                                                    | Base element support: Use the more deskt <b>sp</b> /le interface which has more capabilities.                                                                                  | z/OS V2.5                                                                                                    |
| DFSMSrmm Web Services<br>removal                                                                                                    | Priced feature function: RMMAPI to access the<br>RMM control data set to obtain information about<br>RMM managed resources using either a<br>high-level or assembler language. | z/OS V2.5                                                                                                    |
| 15                                                                                                    | © Copyright                                                                                                    | t IBM Corporation 2021 N                                                                                                    |

## Withdrawn in z/OS V2.5 (last delivered in z/OS V2R4)

This section lists items that were withdrawn in z/OS V2.,5. You should take this into account if you are upgrading from z/OS V2.3 or V2.4, to z/OS V2.5. The removal of these functions may have upgrade actions which you can perform now, in preparation for z/OS V2.5

- z/OS 2.4 is the last release of the operating system to support the HFS (Hierarchical File System) data structure used by the z/OS UNIX environment. IBM has provided equivalent if not superior functionality with the z/OS File System (zFS). Customers should migrate from HFS to zFS using the utilities provided in the operating system to convert their entire file system hierarchy.
- z/OS V2.4 is the last release to support the ISPF Workstation Agent (WSA), also known as the ISPF Client/Server Component. WSA is an application that runs on your local workstation and maintains a connection between the workstation and the ISPF host. It is primarily used to transfer files between the workstation and the host. IBM recommends using more current file transfer solutions such as those provided by the Zowe Dataset Explorer, z/OS FTP, and similar file transfer mechanisms. These solutions have more capabilities, including the ability to provide secure communications.
- z/OS V2.4 is the last release to support the VTAM Common Management Information Protocol (CMIP). CMIP services is an API that enables a management application program to gather various types of SNA topology data from a CMIP application called the *topology agent* that runs within VTAM. IBM recommends using the SNA network monitoring network management interface (NMI) to monitor SNA Enterprise Extender and High Performance Routing data.
- z/OS V2.4 is the last release in which the z/OS TN3270E Telnet server, FTP server, and Digital Certificate Access Server (DCAS) will support direct invocation of System SSL APIs for TLS/SSL protection. In the future, the only TLS/SSL protection option for these servers will be Application Transparent Transport Layer Security (AT-TLS). The direct System SSL support in each of these components is functionally outdated and only supports TLS protocols up through TLSv1.1. IBM recommends converting your TN3270E Telnet, FTP server, and DCAS configurations to use AT-TLS, which supports the latest System SSL features, including the TLSv1.2 and TLSv1.3 protocols and related cipher suites. Note that while native TLS/SSL support for z/OS FTP client is not being withdrawn at this time, no future enhancements are planned for that support. IBM recommends using ATTLS to secure FTP client traffic.
- z/OS V2.4 is the last release of z/OS to allow specifying service coefficients in the Workload Manager (WLM) service definition on the Service Definition Details page. The IBM recommended values are CPU=1, SRB=1, MSO=0, and IOC=0, which will be the default values in a later release. IBM recommends that you adjust your service coefficients before upgrading to a later release.
- z/OS V2.4 is the last release to support EIM (Enterprise Identity Mapping) and OCSF (Open Cryptographic Services Facility), and all of its plug-ins, such as OCEP (Open Cryptographic Enhanced Plug-ins) and PKITP (PKI Services Trust Policy). These components have not been widely utilized nor enhanced for several releases of z/OS. IBM recommends using other applications such as ICSF (Integrated Cryptographic Services Facility) and System SSL for comparable functionality.
- z/OS V2.4 is the last release that the Network Configuration Assistant (NCA) z/OS MF plug-in supports the
  policy data import function, which allows you to import existing Policy Agent configuration files into the
  Network Configuration Assistant. After z/OS V2.4, import of policy configuration files will no longer be
  supported for AT-TLS, IPSec, PBR, and IDS technologies. Import of TCP/IP profiles into NCA is not
  affected.
- z/OS V2.4 is the last release to support the z/OS MF classic-style user interface (the tree mode interface) and in future releases will only support the desktop-style user interface. The z/OS MF desktop-style user interface supports all the functions that the traditional tree mode interface does, and provides a more modernized and personalized UI, by displaying the z/OS MF tasks in a desktop style with task icons, taskbar, and other desktop elements that can be user tailored, which allows users to interact with z/OS using a familiar interface that is similar to other operating environments. The desktop UI also has more capabilities, such as the ability to search for data set names, quickly locate a task, group tasks in a folder, and perform similar actions.
- z/OS V2.4 is the last release of z/OS to support DFSMSrmm Web Services. Today, RMM provides support
  for remote JavaTM applications to connect to the RMM application programming interface (API) running on
  a z/OS system over the internet via a package that is deployed on a web server such as z/OS
  WebSphere(R) Application Server or Apache Tomcat. Use of the RMM API, which accesses the RMM
  control data set to obtain information about RMM managed resources, would still be available to
  applications using either high-level or assembler languages.

To determine if you are using RMM's Web Services support, verify if you have the following packages deployed: /usr/lpp/dfsms/rmm/rmmapi.ear for IBM WebSphere and /usr/lpp/dfsms/rmm/rmmapitc.war for

Apache Tomcat. This can also be checked by listing the deployed web applications in the Tomcat Web application Manager or on the WebSphere Integrated Solutions console.

| in the releases o                       | after z/OS V2.5                                                                                                    |                                      |
|-----------------------------------------|----------------------------------------------------------------------------------------------------|--------------------------------------|
| JES3                                    | Priced feature – many JES2 functions already added,<br>additional function to aid in migrations is planned. For<br>questions, contact jes3q@us.ibm.com.<br>As of z/OS V2.4, the JES2 SMP/E zones will not be<br>allowed to be removed from ServerPac. | In the release<br>after z/OS<br>V2.5 |
| IBM Bulk Data Transfer<br>(BDT) Feature | Functional replacements for BDT F2F are IBM MQ<br>Advanced for z/OS ( 5655-AV9), which includes IBM MQ<br>Managed File Transfer and MQ Advanced Message<br>Security, and IBM Sterling <sup>™</sup> <u>Connect:Direct</u> ® for z/OS<br>(5655-X11)     | In the release<br>after z/OS<br>V2.5 |
| IBM z/OS Global Mirror(XRC)             | New functions to support asynchronous replication<br>technology are intended to be developed only for DS8000<br>Global Mirror, and it is intended that no new z/OS Global<br>Mirror functions will be provided with DS8900F and z/OS.                 | In the release<br>after z/OS<br>V2.5 |

### Planned for removal in the releases following z/OS V2.5

This section lists items that IBM has announced it intends to remove in the releases after z/OS V2.5 and beyond. You are encouraged to consider these removals when making your plans for system upgrades. These statements represent IBM's current intentions. IBM development plans are subject to change or withdrawal without further notice.

- IBM announced that JES2 is the strategic Job Entry Subsystem (JES) for the z/OS Operating System and that JES3 would continue to be supported and maintained. To date, IBM has made significant investment in JES2 by delivering unique functions such as email support in JCL, spool migration and merge, and dynamic checkpoint expansion and tuning to make management easier. In z/OS V2.4, IBM plans to deliver in JES2 Spool Encryption and a new user exit alternative based on defining policies that allow exit programs to be implemented in a parameterized rule-based approach. To help JES3 to JES2 migration efforts, JES2 has added functionality, including dependent job control, deadline scheduling, 8-character job classes, and interpreting JES3 JECL control statements. For z/OS V2.4, additional function to aid in migrations is planned, including Disk Reader capability and enhanced JES3 JECL support in JES2 (ROUTE XEQ). Today, as a result of our strategic investment and ongoing commitment to JES2, as well as continuing to enhance JES3 to JES2 migration aids, IBM is announcing that the release following z/OS V2.4 is planned to be the last release of z/OS that will include JES3 as a feature. If you are one of the clients who remains on JES3, IBM encourages you to start planning your migration. For questions, contact jes3q@us.ibm.com.
- z/OS 2.5 will be the last release that BDT is included in z/OS. This applies to both priced features, BDT SNA NJE and BDT File-to-File (F2F). BDT SNA NJE offers JES3 clients the capability to send information over SNA networks to other end points. Note that BDT SNA NJE does not apply to JES2 clients because this function has always been included as part of JES2. The BDT F2F feature offers both JES3 and JES2 clients the capability of managed file copying from one system to another system. Functional replacements for BDT F2F are IBM MQ Advanced for z/OS ( 5655-AV9), which includes IBM MQ Managed File Transfer and MQ Advanced Message Security, and IBM Sterling<sup>™</sup> Connect:Direct® for z/OS (5655-X11). Support is

planned to be provided for BDT, BDT SNA NJE, and BDT F2F until the end of support for the next z/OS release after z/OS V2.4.

z/OS support for z/OS Global Mirror

For decades, IBM has offered two asynchronous replication strategies, IBM z/ OS Global Mirror, also known as extended remote copy, or XRC, and DS8000 Global Mirror. IBM plans to support and maintain z/OS Global Mirror on z/OS with its current function only, and z/OS V2.5 will be the last release to provide such support. This withdrawal aligns with what was previously announced in Hardware Announcement 920-001, dated January 7, 2020, which indicated the DS8900F family would be the last platform to support z/OS Global Mirror. New functions to support asynchronous replication technology are intended to be developed only for DS8000 Global Mirror, and it is intended that no new z/OS Global Mirror functions will be provided with DS8900F and z/OS.

#### <u>10:46</u>

IBM United States Software Announcement 221-057, dated March 2, 2021 IBM United States Software Announcement 221-057 "Preview: IBM z/OS V2.5"

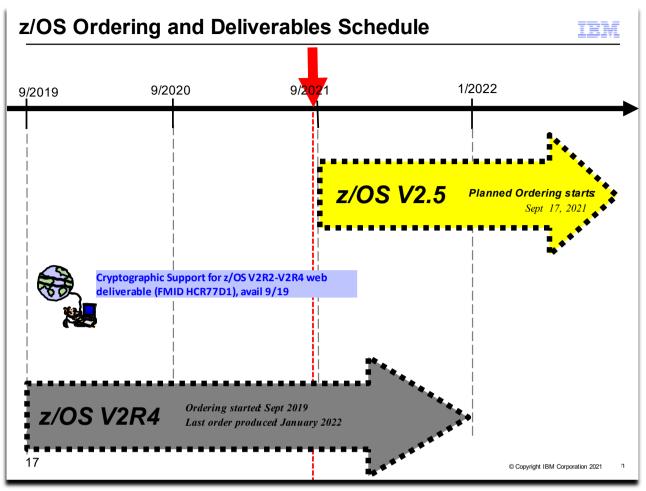

#### z/OS Ordering and Deliverable Key Dates

Key dates for recent z/OS releases and functions:

- September 27, 2019: z/OS V2.4 general availability.
  - September 2019: Availability date for the Cryptographic Support for the z/OS V2R2-V2R4 web deliverable. (The FMID is HCR77D1.)
  - September 17, 2021: z/OS V2.5 ordering begins on Shopz.
  - September 30, 2021: z/OS V2.5 general availability.
  - January 2022: Ordering complete for z/OS V2.4.

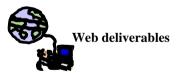

Sometimes enhancements are provided as Web deliverables, *and not integrated in your ServerPac or CBPDO deliverable*. For example, some of the ICSF enhancements are available this way. z/OS Web deliverables are available from <u>http://www.ibm.com/eserver/zseries/zos/downloads/</u>. They are packaged as two files that you download:

- A **readme** file, which contains a sample job to uncompress the second file, transform it into a format that SMP/E can process, and invoke SMP/E to RECEIVE the file. This file must be downloaded as text.
- A **pax.z** file, which contains an archive (compressed copy) of the FMIDs to be installed. This file needs to be downloaded to a workstation and then uploaded to a host as a binary file.

For Web downloads, you perform the SMP/E installation work yourself.

**Cryptographic Support for z/OS V2R2-V2R4 Web deliverable** (ICSF FMID HCR77D1) was available September 2019. This web deliverable supports z/OS V2.2, V2.3, and V2.4. ICSF provides the following new features:

- Support for the new Crypto Express7S adapter, configured as a CCA coprocessor, an EP11 coprocessor, or an accelerator.
- The ability to use CP Assist for Cryptographic Functions (CPACF) for certain clear key ECC operations. ICSF can now call CPACF instructions to perform ECC key generation, key derivation, and digital signature generation and verification using a subset of the NIST curves. The CPACF on IBM z15 also supports the ed448 and ec25519 curves.
- A new SMF record whenever a master key is changed. Certain compliance regulations mandate the periodic rotation of encryption keys, including the master keys loaded into coprocessors. As part of the master key change process, an SMF record will now be written every time the new master key is promoted to the current master key as part of the change master key ceremony.
- A health check that verifies a system's ability to use the NIST recommended PSS signature algorithms. It is not obvious that the ECC master key is required when generating and using RSA keys enabled for PSS signatures, so a health check will help clients understand the need for this additional master key so they can begin to exploit the recommended algorithms.
- New quantum safe algorithms for sign and verify operations. With this release of ICSF, it is now possible to use quantum safe encryption algorithms for digital signature operations, which also includes the ability to generate and store new keys. These algorithms will be clear key only and available via the PKCS #11 interfaces.
- Support for CCA Release 5.5 and CCA Release 6.3 including:
  - New services in support of ANSI TR-34 Remote Key Loading.
  - PCI HSM Compliance for AES and RSA keys.
  - Additional AES based financial services.
  - Note: These functions were made available on ICSF FMD HCR77D0 with PTFs for APAR OA57089.

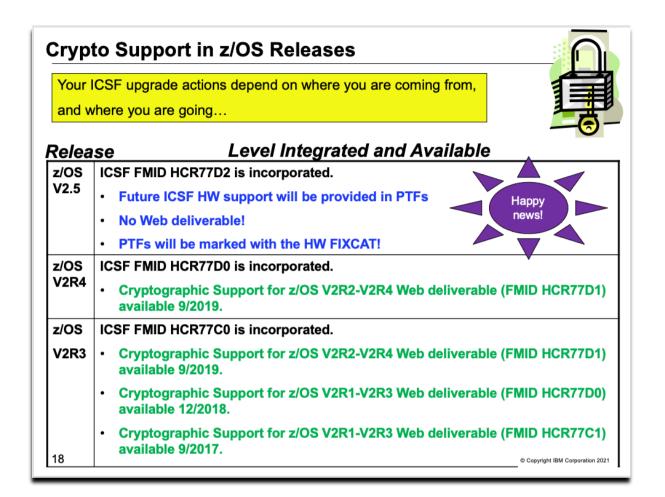

### z/OS ICSF Release Levels

The support for cryptography (z/OS base element ICSF) has been delivered via Web deliverables and release incorporations over the years.

| z/OS Releases and Crypto Web Deliverables                    |                      |                         |  |
|--------------------------------------------------------------|----------------------|-------------------------|--|
| Deliverable                                                  | General availability | Delivery method         |  |
| z/OS V2R2, FMID HCR77B0                                      | September 30, 2015   | New release of products |  |
| Incorporated                                                 |                      |                         |  |
| Cryptographic Support for z/OS V1R13-<br>V2R2 (FMID HCR77B1) | November 2015        | Web deliverable         |  |
| Cryptographic Support for z/OS V2R1-<br>V2R2 (FMID HCR77C0)  | October 2016         | Web deliverable         |  |
| Cryptographic Support for z/OS V2R1-<br>V2R3 (FMID HCR77C1)  | September 2017       | Web deliverable         |  |
| Cryptographic Support for z/OS V2R2-<br>V2R3 (FMID HCR77D0)  | December 2018        | Web deliverable         |  |
| Cryptographic Support for z/OS V2R2-<br>V2R4 (FMID HCR77D1)  | September 2019       | Web deliverable         |  |
| z/OS V2R3, FMID HCR77C0<br>Incorporated                      | September 29, 2017   | New release of products |  |
| Cryptographic Support for z/OS V2R1-<br>V2R3 (FMID HCR77C1)  | September 2017       | Web deliverable         |  |
| Cryptographic Support for z/OS V2R2-<br>V2R3 (FMID HCR77D0)  | December 2018        | Web deliverable         |  |
| Cryptographic Support for z/OS V2R2-<br>V2R4 (FMID HCR77D1)  | September 2019       | Web deliverable         |  |
| z/OS V2R4, FMID HCR77D0<br>Incorporated                      | September 2019       | New release of products |  |

## Upgrading to z/OS V2.5: Planning

| Cryptographic Support for z/OS V2R2-<br>V2R4 (FMID HCR77D1) | September 2019 | Web deliverable         |
|-------------------------------------------------------------|----------------|-------------------------|
| z/OS V2.5, FMID HCR77D2                                     | September 2021 | New release of products |
| Incorporated                                                |                |                         |
| ICSF Support for z/OS V2.5                                  | September 2021 | PTFs                    |

Refer to this technote: <u>http://www.ibm.com/support/techdocs/atsmastr.nsf/WebIndex/TD103782</u> for a complete history of ICSF deliverables, and functions contained in those deliverables.

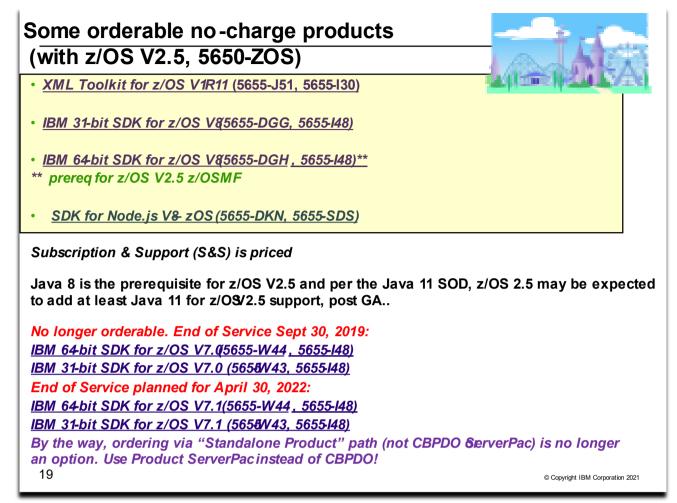

#### XML Toolkit for z/OS Version 1 Release 11 (5655-J51, 5655-I30)

The IBM XML Toolkit for z/OS provides C++ XML parser and XML XSLT stylesheet processing support for z/OS. This newest release of the XML Toolkit for z/OS has been updated with the latest IBM XML4C V5.8.3 XML parser and IBM XSLT4C V1.12 XSLT processor technologies, which are based on industry-standard Apache Software Foundation Xerces and Xalan technologies.

The IBM XML Parser for C++ has the following support:

- Ability to optionally utilize z/OS XML System Services (z/OS XML) as underlying parsing technology when
  performing DOM (Document Object Model) and SAX2 (Simple API for XML) based parsing operations.
  Support is provided for both nonvalidating parsing as well as validating parsing utilizing schema based on
  the W3C Schema recommendation. This is provided via a set of z/OS-specific parser C++ classes that are
  similar in name to and closely mimic the existing DOM and SAX2 interfaces. Functionality provided in the
  classes has been carefully limited so as to optimize performance for the majority of applications. In addition
  to improved XML parse performance, use of z/OS XML also enables eligible XML Toolkit validating and
  nonvalidating parse requests to exploit the IBM z Integrated Information Processor (zIIP) for additional
  optimization of system resources.
- Importing multiple schemas with the same namespace.
- Improved source offset support, enhancing the ability to obtain information that correlates parsed output with the associated data in the input document being parsed. This support is included in the z/OS-specific parser classes described above.

The IBM XSLT Processor for C++ (IBM XSLT4C V1.12) included in this XML Toolkit release is a minor update, based on the Apache Software Foundation's Xalan C++ XSLT processor. This new release of XSLT4C now utilizes the V5.8.3 release of the XML4C parser that is also shipped in this XML toolkit release.

#### IBM 31-bit SDK for z/OS V8 (5655-DFH, 5655-I48) available March 6, 2015

The 31-bit SDK for z/OS Version8 has been enhanced to:

- Deliver a comprehensive Java SDK at the SE level 8 for the IBM(R) z/OS platform
- Include the enhancements to z/OS Java unique security and JZOS functionality

- Exploit new capabilities available with z/OS V2.1 and V2.2, as announced in Software Announcement 215-006, dated January 14, 2015, and IBM z SystemsTM z13TM, as announced in Hardware Announcement 115-001, dated January 14, 2015.
- Provide improved performance using the Data Access Accelerator API for processing native data records and types directly from Java code
- Provide enhanced monitoring and diagnostics
- Contain the JZOS and z/OS unique security enhancements of previous z/OS Java SDK products.

#### IBM 64-bit SDK for z/OS V8 (5655-DGG, 5655-I48) available March 3, 2015

The 64-bit SDK for z/OS Version 8 has been enhanced to (similar to the 31-bit SDK V8):

- Deliver a comprehensive Java SDK at the SE 8 level for the IBM(R) z/OS platform
- Include the enhancements to z/OS Java unique security and JZOS functionality
- Exploit new capabilities available with z/OS V21. and V2.2, as announced in Software Announcement 215-006, dated January 14, 2015, and IBM z Systems z13, as announced in Hardware Announcement 115-001, dated January 14, 2015.
- Provide improved performance using the Data Access Accelerator API for processing native data records and types directly from Java code
- Provide enhanced monitoring and diagnostics
- Contain the JZOS and z/OS unique security enhancements of previous z/OS Java SDK products.

# Java 8 is the prerequisite for z/OS V2.5 and per the Java 11 SOD, <u>z/OS V2.5 may be expected to</u> add at least Java 11 for z/OS V2.5 support, post GA..

#### IBM SDK for Node.js - z/OS V8.0.0 (5655-DKN, 5655-SDS) available June 14, 2019

Node.js is one of the fastest growing language runtimes in the market with a large open source community. Available and supported on z/OS, IBM SDK for Node.js - z/OS provides extra security and performance by leveraging the capabilities of IBM Z.

SDK for Node.js - z/OS, V8.0 is the follow-on product to SDK for Node.js - z/OS, V6.0. SDK for Node.js - z/OS, V8.0 is upgraded to the open source Node.js V8.0 level and includes performance improvements and additional features.

SDK for Node.js - z/OS can take advantage of the colocation of your data and existing applications on IBM Z to significantly increase throughput and reduce response time. You can control which data will be exposed externally, while keeping all confidential data secure inside the Z platform.

The IBM Z stack is designed with large I/O capacity to support high volumes of transactions. Node.js applications on z/OS exploit the underlying asynchronous I/O support in z/OS and Z hardware, to scale to thousands of connections with minimal overhead. New in SDK for Node.js - z/OS, V8, application developers can leverage the C++ compiler with EBCDIC and ASCII execution character sets shipped with Node.js V8 to build optimized native npm add-ons.

#### End of Service Dates for Older IBM XML and Java SDK levels:

- XML V1R9 was out of service on September 30, 2013.
- IBM 64-bit SDK for z/OS, Java 2 Technology Edition, V1 Release 4 (5655-I56): was out of service as of September 30, 2008.
- IBM 31-bit SDK for z/OS, Java 2 Technology Edition, V1 Release 4 (5655-M30): was out of service as of September 30, 2011. z/OS R11 was the last release for which IBM SDK V1R4 support was available.
- IBM 64-bit SDK for z/OS, Java 2 Technology Edition, V5 Release 0 (5655-N99): was out of service as of September 30, 2013.
- IBM 31-bit SDK for z/OS, Java 2 Technology Edition, V5 Release 0 (5655-N98): was out of service as of September 30, 2013.
- IBM 64-bit SDK for z/OS V6 Release 0 (5655-R32): was out of service as of September 30, 2018.
- IBM 31-bit SDK for z/OS V6 Release 0 (5655-R31): was out of service as of September 30, 2018.

- IBM 64-bit SDK for z/OS V7 Release 0 (5655-W44): has announced to be end of service as of September 30, 2019.
- IBM 31-bit SDK for z/OS V7 Release 0 (5655-W43): has announced to be end of service as of September 30, 2019.
- IBM 64-bit SDK for z/OS V7 Release 1 (5655-W44): has announced to be end of service as of April 30, 2022.
- IBM 31-bit SDK for z/OS V7 Release 1 (5655-W43): has announced to be end of service as of April 30, 2022.

| •V2R2: C<br>• With the V | vice extensions av<br>ontact your IBM rep<br>/2 release cycle, IE | vailable for older releases:<br>p.<br>3M plans to provide 5 years of z/OS<br>ional extended service (5+3). |
|--------------------------|-------------------------------------------------------------------|----------------------------------------------------------------------------------------------------|
|                          | GA Date                                                           | End of Service Date                                                                                        |
| z/OS V2R2                | 30 Sept 2015                                                      | Occurred Sept 2020 (5 years!)                                                                              |
|                          |                                                                   | Contact your IBM rep.                                                                                      |
| z/OS V2R3                | 30 Sept 2017                                                      | Announced to be Sept 2022 (5 years!)                                                                       |
| z/OS V2R4                | 29 Sept 2019                                                      | Planne, o be Sept 2024 (5 years!)                                                                          |
| z/OS V2.5                | 30 Sept 2021                                                      | lanned to be Sept 2026<br>(5 years!)                                                                       |
| 20                       |                                                                   | © Copyright IBM Corporation 2021                                                                           |

#### **Service Policy**

With the two-year z/OS release frequency, the z/OS support policy is five years of z/OS support, with three years of optional extended service (5+3).

Prior to withdrawing service for any version or release of z/OS or z/OSMF, IBM intends to provide at least 12 months notice. The service policy for z/OS also applies to any enhancements (including but not limited to web deliverables), such as the RSM Enablement Offering for z/OS R13 which was provided for z/OS R13.

See the table below for expiration dates for service support.

| Version and release | General availability (GA) | End of service (EOS)                                 |
|---------------------|---------------------------|------------------------------------------------------|
| OS/390 V2R8         | 24 September 1999         | Occurred 30 September 2002                           |
| OS/390 V2R9         | 31 March 2000             | Occurred 31 March 2003                               |
| OS/390 V2R10        | 29 September 2000         | Occurred 30 September 2004                           |
| z/OS V1R1           | 30 March 2001             | Occurred 31 March 2004                               |
| z/OS V1R2           | 26 October 2001           | Occurred 31 October 2004                             |
| z/OS V1R3           | 29 March 2002             | Occurred 31 March 2005                               |
| z/OS V1R4           | 27 September 2002         | Occurred on 31 March 2007                            |
| z/OS V1R5           | 26 March 2004             | Occurred on 31 March 2007                            |
| z/OS V1R6           | 24 September 2004         | Occurred on 30 September 2007                        |
| z/OS V1R7           | 30 September 2005         | Occurred on 30 September 2008 *                      |
|                     |                           | *The "z/OS V1.7 Lifecycle Extended Service" offering |
|                     |                           | expired on 30 September 2010. If you require support |
|                     |                           | for defects for z/OS V1R7 beyond September 2010,     |
|                     |                           | contact an IBM representative for a special bid.     |
| z/OS V1R8           | 29 September 2006         | Occurred 30 September 2009 *                         |

|            |                   | *The "z/OS V1.8 Lifecycle Extended Service" offering<br>expired on 30 September 2011. If you require support<br>for defects for z/OS V1R8 beyond September 2011,<br>contact an IBM representative for a special bid.                                                            |
|------------|-------------------|----------------------------------------------------------------------------------------------------|
| z/OS V1R9  | 28 September 2007 | Occurred 30 September 2010 *<br>*The "z/OS V1.9 Lifecycle Extended Service" offering<br>expired on 30 September 2012. If you require support<br>for defects for z/OS V1R9 beyond September 2012,<br>contact an IBM representative for a special bid.                            |
| z/OS V1R10 | 26 September 2008 | Occurred 30 September 2011 *<br>*The "z/OS V1.10 Lifecycle Extended Service"<br>offering expired on 30 September 2013. If you require<br>support for defects for z/OS V1R10 beyond September<br>2013, contact an IBM representative for a special bid.                          |
| z/OS V1R11 | 25 September 2009 | Occurred 30 September 2012 *<br>*See "z/OS V1.11 Lifecycle Extended Service" below<br>for a fee-based accommodation, through 30<br>September 2014.<br>*See "IBM Software Support Services for z/OS<br>V1.11" below for a fee-based accommodation,<br>through 30 September 2016. |
| z/OS V1R12 | 24 September 2010 | Occurred 30 September 2014<br>*See "IBM Software Support Services for z/OS<br>V1.12" below for a fee-based accommodation,<br>through 30 September 2017                                                                                                    |
| z/OS V1R13 | 30 September 2011 | Occurred 30 September 2016                                                                                                    |
| z/OS V2R1  | 30 September 2013 | Occurred 28 September 2018                                                                                                    |
| z/OS V2R2  | 30 September 2015 | Announced for September 2020                                                                                                    |
| z/OS V2R3  | 29 September 2017 | Planned for September 2022                                                                                                    |
| z/OS V2R4  | 29 September 2019 | Planned for September 2024                                                                                                    |
| z/OS V2.5  | 30 September 2021 | Planned for September 2026                                                                                                    |

IBM Software Support Services for z/OS V1.13 – starting October 1, 2016

If you wish to purchase extended service on z/OS V1R13, contact your IBM representative.

IBM Software Support Services for z/OS V2.1 – starting September 29, 2018

If you wish to purchase extended service on z/OS V2R1, contact your IBM representative.

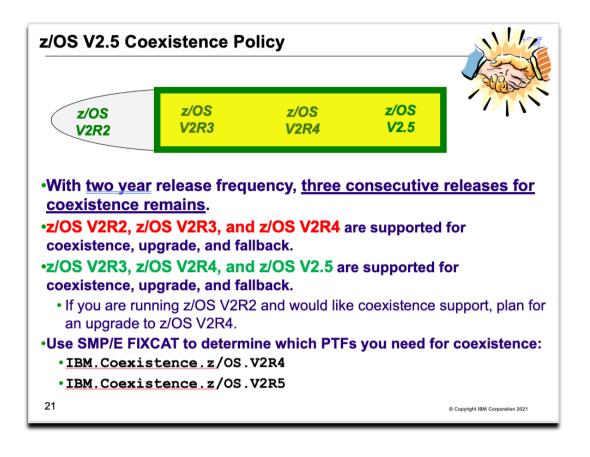

#### z/OS Coexistence

*Coexistence* occurs when two or more systems at different software levels share resources. The resources could be shared at the same time by different systems in a multisystem configuration, or they could be shared over a period of time by the same system in a single-system configuration. Examples of coexistence are two different JES releases sharing a spool, two different service levels of DFSMSdfp sharing catalogs, multiple levels of SMP/E processing SYSMODs packaged to exploit the latest enhancements, or an older level of the system using the updated system control files of a newer level (even if new function has been exploited in the newer level).

The sharing of resources is inherent in multisystem configurations that involve Parallel Sysplex implementations. But other types of configurations can have resource sharing too. Examples of configurations where resource sharing can occur are:

- A single processor that is time-sliced to run different levels of the system, such as during different times of the day
- A single processor running multiple images by means of logical partitions (LPARs)
- Multiple images running on several different processors
- Parallel Sysplex or non-Parallel Sysplex configurations

**Note:** The term coexistence does not refer to z/OS residing on a single system along with VSE/ESA, VM/ESA, or z/VM in an LPAR or as a VM guest.

z/OS systems can coexist with specific prior releases. This is important because it gives you flexibility to migrate systems in a multisystem configuration using rolling IPLs rather than requiring a systems-wide IPL. The way in which you make it possible for earlier-level systems to coexist with z/OS is to install coexistence service (PTFs) on the earlier-level systems.

You should complete the upgrade of all earlier-level coexisting systems as soon as you can. Keep in mind that the objective of coexistence PTFs is to allow existing functions to continue to be used on the earlier-level systems when run in a mixed environment that contains later-level systems. Coexistence PTFs are not aimed at allowing new functions provided in later releases to work on earlier-level systems.

#### Rolling z/OS across a multisystem configuration

A *rolling IPL* is the IPL of one system at a time in a multisystem configuration. You might stage the IPLs over a few hours or a few weeks. The use of rolling IPLs allows you to migrate each z/OS system to a later release, one at a time, while allowing for continuous application availability. For example, data sharing applications offer continuous availability in a Parallel Sysplex configuration by treating each z/OS system as a resource for processing the workload. The use of rolling IPLs allows z/OS systems running these applications to be IPLed one at a time, to migrate to a new release of z/OS, while the applications continue to be processed by the other z/OS systems that support the workload. By using LPAR technology, you can use rolling IPLs to upgrade your systems without losing either availability or capacity.

You can use rolling IPLs when both of the following are true:

- The release to which you're migrating falls is supported for coexistence, fallback, and upgrade with the releases running on the other systems.
- The appropriate coexistence PTFs have been installed on the other systems in the multisystem configuration.

Even when you're using applications that do not support data sharing, rolling IPLs often make it easier to schedule z/OS software upgrades. It can be very difficult to schedule a time when all applications running on all the systems in a multisystem configuration can be taken down to allow for a complex-wide or Parallel Sysplex-wide IPL. The use of rolling IPLs not only enables continuous availability from an end-user application point of view, but it also eliminates the work associated with migrating all z/OS systems in a multisystem configuration at the same time.

#### Understanding fallback

Fallback (backout) is a return to the prior level of a system. Fallback can be appropriate if you upgrade to z/OS V2.5 and, during testing, encounter severe problems that can be resolved by backing out the new release. By applying fallback PTFs to the "old" system before you migrate, the old system can tolerate changes that were made by the new system during testing.

Fallback is relevant in all types of configurations, that is, single-system or multisystem, with or without resource sharing. As an example of fallback, consider a single system that shares data or data structures, such as user catalogs, as you shift the system image from production (on the "old" release) to test (on the new release) and back again (to the old release). The later-level test release might make changes that are incompatible with the earlier-level production release. Fallback PTFs on the earlier-level release can allow it to tolerate changes made by the later-level release.

As a general reminder, always plan to have a backout path when installing new software by identifying and installing any service required to support backout.

Fallback is at a system level, rather than an element or feature level.

Fallback and coexistence are alike in that the PTFs that ensure coexistence are the same ones that ensure fallback.

**Note:** Keep in mind that new functions can require that all systems be at z/OS V2.5 level before the new functions can be used. Therefore, be careful not to exploit new functions until you are fairly confident that you will not need to back out your z/OS V2.5 systems, as fallback maintenance is not available in these cases. You should consult the appropriate element or feature documentation to determine the requirements for using a particular new function.

#### Which releases are supported for coexistence, fallback, and upgrade?

- IBM plans to continue to support an n-2 (three consecutive release) coexistence, fallback, and upgrade policy.
- Do note that with the two-year release cycle that z/OS support is intended for five years with three optional extended service years (5+3). You should plan on completing your upgrade plans during the period of time while your older z/OS release is still in service.
- Starting with z/OS R6, IBM has aligned the coexistence, fallback, and upgrade policy with the service policy. IBM intends to continue with the practice of providing coexistence, fallback, and policy support for those releases which are still in support. As a general rule, this means that three z/OS and

Thus, <u>z/OS V2R3 is coexistence, fallback, and upgrade supported with the following two z/OS releases:</u> <u>V2R1 and V2R2</u>. This means that:

- Coexistence of a V2R3 system with a V2R1 or V2R2 system is supported.
- Fallback from V2R3 to V2R1 or V2R2 is supported.
- Upgrade to V2R3 from V2R1 or V2R2 is supported

z/OS V2R4 is coexistence, fallback, and upgrade supported with the following two z/OS releases: V2R2 and V2R3. This means that:

- Coexistence of a V2R4 system with a V2R2 or V2R3 system is supported.
- Fallback from V2R4 to V2R2 or V2R3 is supported.
- Upgrade to V2R4 from V2R2 or V2R3 is supported

#### z/OS V2.5 is coexistence, fallback, and upgrade supported with the following two z/OS releases: V2R3 and V2R4. This means that:

- Coexistence of a V2.5 system with a V2R3 or V2R4 system is supported.
- Fallback from V2.5 to V2R3 or V2R4 is supported.
- Upgrade to V2.5 from V2R3 or V2R4 is supported

The z/OS coexistence, fallback, and upgrade policy applies to the elements and features of z/OS, not to customerdeveloped applications, vendor-developed applications, or IBM products that run on z/OS. IBM performs integration testing and will provide service as necessary to support the z/OS coexistence, fallback, and upgrade policy.

See the table below for a summary of current and planned coexistence, fallback, and upgrade support. These statements represent IBM's current intentions. IBM reserves the right to change or alter the coexistence, fallback, and upgrade policy in the future or to exclude certain releases beyond those stated. IBM development plans are subject to change or withdrawal without further notice. Any reliance on this statement of direction is at the relying party's sole risk and does not create any liability or obligation for IBM.

#### Releases that are coexistence, fallback, and upgrade supported as of z/OS R10

| z/OS<br>release | Releases that<br>are coexistence,<br>fallback, and<br>upgrade<br>supported with<br>the release in<br>column | Explanation                                                                                                    |
|-----------------|----------------------------------------------------------------------------------------------------|----------------------------------------------------------------------------------------------------|
| R10             | R10, R9, R8                                                                                                 | General availability of R10 was September 26, 2008. R8 is the oldest release that is service supported at that time and therefore the oldest release that is coexistence, fallback, and upgrade supported with R10.     |
| R11             | R11, R10, R9                                                                                                | General availability of R11 was September 25, 2009. R9 is the oldest release that is service supported at that time and therefore the oldest release that is coexistence, fallback, and upgrade supported with R11.     |
| R12             | R12, R11, R10                                                                                               | General availability of R12 was September 24, 2010. R10 is the oldest release that is service supported at that time and therefore the oldest release that is coexistence, fallback, and upgrade supported with R12.    |
| R13             | R13, R12, R11                                                                                               | General availability for R13 was September 30, 2011. R11 is the oldest release that is service supported at that time and therefore the oldest release that is coexistence, fallback, and upgrade supported with R13.   |
| V2R1            | V2R1, R13, R12                                                                                              | General availability for V2R1 was September 30, 2013. R12 is the oldest release that is service supported at that time and therefore the oldest release that is coexistence, fallback, and upgrade supported with V2R1. |
| V2R2            | V2R2, V2R1, R13                                                                                             | General availability for V2R2 was September 30, 2015. R13 is the oldest release that is service supported at that time and therefore the oldest release that is coexistence, fallback, and upgrade supported with V2R2. |

| V2R3 | V2R3, V2R2,<br>V2R1 | General availability for V2R3 was September 29, 2017. V2R1 is the oldest release that is service supported at that time and therefore the oldest release that is coexistence, fallback, and upgrade supported with V2R3.        |
|------|---------------------|----------------------------------------------------------------------------------------------------|
| V2R4 | V2R4, V2R3,<br>V2R2 | General availability for V2R4 was September 2019. V2R2 is the oldest release that is service supported at that time and therefore the oldest release that is coexistence, fallback, and upgrade supported with V2R4.            |
| V2.5 | V2.5, V2R4,<br>V2R3 | General availability for V2.5 is planned for September 2021. V2R3 is the oldest release that is service supported at that time and therefore the oldest release that is coexistence, fallback, and upgrade supported with V2R4. |

| 3390 cyl                   | z/OS V2R3             | z/OS V2R4                                   | z/OS V2.5                       |
|----------------------------|-----------------------|---------------------------------------------|---------------------------------|
| larget libraries           | 11,572                | 10,944                                      | 11,239                          |
| PDS and PDSE)              |                       |                                             |                                 |
| DLIB                       | 16,949                | 19,255                                      | 19,231                          |
| Root file system           | 5,120 (HFS)           | 4,980 (HFS)                                 | 4479                            |
|                            | 5,132 (zFS)           | 4,990 (zFS)                                 |                                 |
| Font file system           | 2,342 (HFS or<br>zFS) | 2,800 (HFS or zF                            | 2795                            |
| ₋iberty file system        | 2,400 (HFS or         | 2,400 (HFS or zFS)                          | 2,400                           |
| CX (z/OS Container         | n/a                   | 5,250 (HFS or <mark>z</mark> <mark>)</mark> | 5,250                           |
| Extensions) file<br>system |                       |                                             | © Copyright IBM Corporation 202 |
|                            |                       |                                             |                                 |

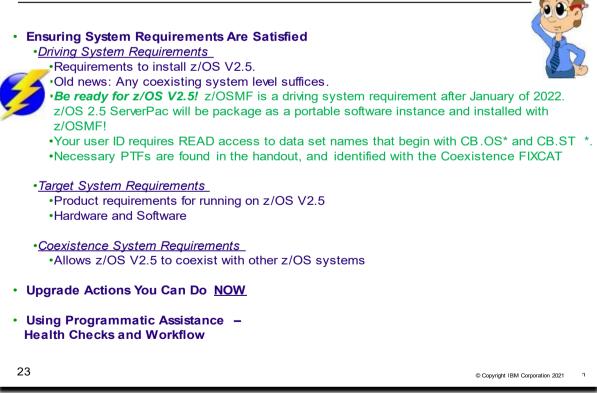

## For driving system! z/OS Documentation: Where to Start

To gain an overview of z/OS and plan for the installation, review:

- z/OS V2.5 Upgrade Workflow
- z/OS V2.5 Planning for Installation
- zSeries Platform Test Report for z/OS and Linux Virtual Servers (formerly, the z/OS Parallel Sysplex Test Report)
- z/OS V2.5 Introduction and Release Guide great for finding new functions in a release to exploit!

To install z/OS, review Preventive Service Planning (PSP) Buckets for:

- ServerPac (if using ServerPac to install)
- z/OS and individual elements (including ZOSGEN, which helps you with general z/OS level information)
- Hardware, if you will using specific HW functions or upgrading your server

In addition, to install z/OS using ServerPac, review:

- ServerPac: Using the Installation Dialog (SC28-1244)
- The custom-built installation guide, ServerPac: Installing Your Order

To install z/OS using CBPDO, review the z/OS Program Directory.

#### **PSP Buckets**

z/OS, and most products that run on it, provide files containing information that became available after the product documents were printed. Kept on IBM's RETAIN system and also available using IBMLink, these files are called preventive service planning (PSP) "buckets", or just "PSPs". PSP buckets are identified by an *upgrade* identifier, and specific parts of them are called *subsets*. Each upgrade contains information about a product. Subsets contain information about specific parts of a product. For example, the z/OS PSP bucket has subsets for the BCP, JES2, ServerPac, and others.

For software upgrades for ServerPac and CBPDO installations, refer to *z/OS Program Directory*. For software upgrades for SystemPac installations, is CUSTOMPAC and the subsets are SYSPAC/FVD (for full volume dump format) and SYSPAC/DBD (for dump-by-data-set format).

At the beginning of each PSP bucket is a change index. For each subset, the change index identifies the date of the latest entries in each section. You can quickly determine whether there are new entries you need to read by checking the change index. Use the PSP Web site

(http://www14.software.ibm.com/webapp/set2/psearch/search?domain=psp) for the contents of the buckets.

The upgrade for the z/OS V2.5 PSP bucket is ZOSV2.5. Recognizing that there are many PSP buckets to review, z/OS uses descriptive element names, instead of FMIDs for the subsets. This reduces the number of PSP buckets that must be reviewed, since most elements are composed of multiple FMIDs. There are subsets in the ZOSV2.5 upgrade for general topics (ZOSGEN), and for the ServerPac deliverable (SERVERPAC) that should be reviewed also. DFSMS is consolidated into one subset. All PSP upgrades and subset IDs are listed in the z/OS Program *Directory*. However, the non-exclusive elements' stand-alone product upgrade and subsets are used.

#### Hardware PSP upgrade identifiers

Hardware PSP bucket upgrade IDs are in the form xxxxDEVICE and contain the latest software dependencies for the hardware, and recommended PTFs and APARs required for specific processor models. The PSP hardware upgrade identifiers are:

- 8561DEVICE for the z15 T01 server.
  - The FIXCAT names are IBM.Device.Server.z15-8561.RequiredService, IBM.Device.Server.z15-8561.Exploitation, and IBM..Device.Server.z15-8561.RecommendedService.
- 8561DEVICE for the z15 T02 server.
  - The FIXCAT names are IBM.Device.Server. z15T02-8562.RequiredService, IBM.Device.Server.z15T02-8562.Exploitation, and IBM..Device.Server. z15T02-8562.RecommendedService.
  - 3907DEVICE for the z14 ZR1 server.
    - The FIXCAT names are IBM.Device.Server.z14ZR1-3907.RequiredService, IBM.Device.Server. z14ZR1-3907.Exploitation, and IBM.Device.Server. z14ZR1-3907.RecommendedService.
- 3906DEVICE for the z14 server.
  - The FIXCAT names are IBM.Device.Server.z14-3906.RequiredService, IBM.Device.Server. z14-3906.Exploitation, and IBM.Device.Server. z14-3906.RecommendedService.

- 2965DEVICE for the z13s server.
  - The FIXCAT names are IBM.Device.Server.z13S-2965.RequiredService, IBM.Device.Server.z13s-2965.Exploitation, and IBM.Device.Server.z13s-2966.RecommendedService.
- 2964DEVICE for the z13 server.
  - The FIXCAT names are IBM.Device.Server.z13-2964.RequiredService, IBM.Device.Server.z13-2964.Exploitation, and IBM.Device.Server.z13-2964.RecommendedService.

Specific functions for each server also have corresponding FIXCATs.

#### Verifying the PTFs in the PSP buckets are installed

 To simplify finding the appropriate PSP bucket and identifying which PTFs listed in the PSP bucket need to be installed on your system, use the SMP/E REPORT MISSINGFIX command in conjunction with the FIXCAT type of HOLDDATA. For complete information about the REPORT MISSINGFIX command, see SMP/E Commands. For a description of what FIXCATs are available, go to http://www.ibm.com/systems/z/os/zos/smpe/ and click on "Guide to fix category values and descriptions".

#### **DASD Storage Requirements**

Keep in mind the DASD required for your z/OS system includes all z/OS elements (per the z/OS Policy). That is, it includes ALL elements, ALL features that support dynamic enablement, regardless of your order, and ALL unpriced features that you ordered. This storage is in addition to the storage required by other products you might have installed. All sizes include 15% freespace to accommodate the installation of maintenance.

The estimated total storage required for z/OS V2.5 data sets is provided below. If you add other products to your z/OS V2.5 ServerPac, you will need additional space for those other products.

#### For z/OS z/OS 2.5 (as of July 2021):

- The total storage required for all the target data sets is approximately 11,239 cylinders on a 3390 device. This total size exceeds the space on a 3390-9.
- The total storage required for all the distribution data sets is approximately 19,231 cylinders on a 3390 device.
- The total executable root file system storage is approximately at 4,4790 cylinders on a 3390 for zFS. Use IBM Health Checker for z/OS check ZOSMIGREC\_ROOT\_FS\_SIZE to determine whether a volume has enough space for the z/OS version root file system, available back to z/OS R9 in APARs OA28684 and OA28631.

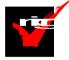

- z/OS V2.1 introduced the z/OS Font Collection base element. This element installs into a separate file system (the "font file system"). You may choose to merge the font file system and root file system if you desire. ServerPac will provide you this file system. The total font file system storage is estimated at 5,500 cylinders on a 3390 device when it is an HFS or a zFS.
- z/OS V2.3 introduces the IBM z/OS Liberty Embedded base element. This element installs into a separate file system (the "Liberty file system"). IBM recommends that you keep the Liberty file system separate from other file systems in case of space fluctuations. ServerPac will provide you this file system. The total Liberty file system storage is estimated at 2,400 cylinders on a 3390 device when it is an HFS or a zFS.
- z/OS V2.4 introduces the IBM Container Extensions (zCx) base element. This element installs into a separate file system (the "zCX file system"). IBM recommends that you keep the zCX file system separate from other file systems in case of space fluctuations. ServerPac will provide you this file system. The total xCX file system storage is estimated at 5,250 cylinders on a 3390 device when it is an HFS or a zFS.
- For configuration and execution, additional file system space is needed:
  - You will need 50 cylinders for the /etc file system (either HFS or zFS).
  - For the CIM element, the space required for the /var VARWBEM file system is 94 cylinders primary, 10 cylinders secondary (either HFS or zFS).

- For Predictive Failure analysis, a separate file system, either HFS or zFS, is created and mounted at mountpoint the /var/pfa. The total space required for zFS or HFS is 300 cylinders primary; 50 cylinders secondary.
- For z/OSMF additional file system space is needed for the repositories. Refer to your ServerPac installation or sample jobs provided.

#### z/OS Driving System Requirements

The *driving system* is the system image (hardware and software) that you use to install the target system. The *target system* is the system software libraries and other data sets that you are installing. You log on to the driving system and run jobs there to create or update the target system. Once the target system is built, it can be IPLed on the same hardware (same LPAR or same processor) or different hardware than that used for the driving system.

If your driving system will share resources with your target system after the target system has been IPLed, *be sure to install applicable coexistence service* on the driving system before you IPL the target system. If you don't install the coexistence service, you will probably experience problems due to incompatible data structures (such as incompatible data sets, VTOCs, catalog records, GRS tokens, or APPC bind mappings).

# **Customized Offerings Driver (5751-COD)**

The Customized Offerings Driver V3.1 (5751-COD) is an entitled driving system you can use if:

- you don't have an existing system to use as a driving system, or
- your existing system does not meet driving system requirements and you don't want to upgrade it to meet those requirements.

This driver is currently a subset of a z/OS V2.3 system (with the level of SMP/E at V3R6), and is available on a DVD or electronically.

The Customized Offerings Driver requires three DASD volumes configured as 3390-9, or larger; a non-Systems Network Architecture (SNA) terminal used for a z/OS MVS<sup>™</sup> system console; and a locally attached SNA terminal for a Time Sharing Option Extended (TSO/E) session. Also, if you select tape media, a tape drive that can read 3590 or 3592 tape is required. The Customized Offerings Driver can also be ordered on DVDs, which removes the requirement for a tape drive.

The Customized Offerings Driver is intended to run in single-system image and monoplex modes only. Its use in multisystem configurations is not supported. The Customized Offerings Driver is intended to be used only to install new levels of z/OS using ServerPac or CBPDO, and to install service on the new software until a copy (clone) of the new system can be made. The use of the Customized Offerings Driver for other purposes is not supported.

As of z/OS V2R2, the Customized Offerings Driver Installation Guide is no longer shipped in hardcopy format. Instead, this publication is shipped in PDF format on a separate DVD.

The Customized Offerings Driver includes a zFS file system and the necessary function to use Communications Server (IP Services), Security Server, and the system-managed storage (SMS) facility of DFSMSdfp, but these items are not customized. However, existing environments can be connected to, and used from, the Customized Offerings Driver system.

#### Identifying Driving System Software Requirements for ServerPac for z/OS V2.5

Driving system requirements for installing z/OS V2.5 by way of ServerPac or dump-by-data-set SystemPac are:

- An operating system: Use either of the following:
  - A supported z/OS release (V2R3 or later), with the following PTFs installed:
    - z/OSMF Software Management
      - z/OS V2.3, HSMA234 UI75185
      - z/OS V2.4, HSMA244 UI75182
      - z/OS V2.5, HSMA254 UI75180
    - z/OSMF Workflows
      - z/OS V2.3 (HSMA237) = UI60040
      - z/OS V2.2 (HSMA227) = UI60042
    - SMP/E
      - z/OS V2.3, HMP1J00 UO01976

- z/OS V2.4, HMP1K00 UO01975
- The Customized Offerings Driver V3 (5751-COD).
- A terminal: A locally-attached or network-attached terminal that can be used to establish a TSO/E session on the IPLed system is required.
- *Proper authority:* Use the RACFDRV installation job as a sample of the security system definitions required so that you can perform the installation tasks.
- Proper security:

• To deploy a ServerPac Portable Software Instance with z/OSMF Software Management, observe the following requirements:

- The user ID that you use must have READ access to the SAF (System Authorization Facility) resource that protects the IBM data sets that are produced during the creation of the ServerPac portable software instance. That is, your user ID requires READ access to data set names that begin with CB.OS\* and CB.ST\*.

- □ In order for you to install into the zFS, the user ID you use must have read access to the SUPERUSER.FILESYS.PFSCTL resource in the RACF FACILITY class.
- □ In order for you to install the z/OS UNIX files, the following is required:
  - The user ID you use must be a superuser (UID=0) or have read access to the BPX.SUPERUSER resource in the RACF facility class.
  - The user ID you use must have read access to facility class resources BPX.FILEATTR.APF, BPX.FILEATTR.PROGCTL, and BPX.FILEATTR.SHARELIB (or BPX.FILEATTR.\* if you choose to use a generic name for these resources). The commands to define these facility class resources are in SYS1.SAMPLIB member BPXISEC1.
  - Group IDs uucpg and TTY, and user ID uucp, must be defined in your security database. These
    IDs must contain OMVS segments with a GID value for each group and a UID value for the user
    ID. (For ease of use and manageability, define the names in uppercase.)
    - The group ID and user ID values assigned to these IDs cannot be used by any other IDs. They must be unique.
- You must duplicate the required user ID and group names in each security database, including the same user ID and group ID values in the OMVS segment. This makes it easier to transport the HFS data sets from test systems to production systems. For example, the group name TTY on System 1 must have the same group ID value on System 2 and System 3. If it is not possible to synchronize your databases you will need to continue running the FOMISCHO job against each system after z/OS UNIX is installed.

If names such as uucp, uucpg, and TTY are not allowed on your system, or if they conflict with existing names, you can create and activate a user ID alias table. For information about defining these group and user IDs to RACF and about creating a user ID alias table (USERIDALIASTABLE), see *z/OS UNIX System Services Planning*. Other sources of information are SYS1.SAMPLIB member BPXISEC1. (**Note:** You can use the RACFDRV installation job as a sample of the security system definitions required to perform the installation tasks.)

- Language Environment run-time options: As of z/OS R7, ServerPac requires that the following Language environment run-time options are **not** specified as nonoverrideable (NONOVR) in the CEEDOPT CSECT: ALL31, ANYHEAP, BELOWHEAP, DEPTHCONDLIMIT, ERRCOUNT, HEAP, HEAPCHK, HEAPPOOLS, INTERRUPT, LIBSTACK, PLITASKCOUNT, STACK, STORAGE, THREADHEAP, and THREADSTACK.
- Language Environment: The CustomPac Installation Dialog uses the Language Environment run-time library SCEERUN. If SCEERUN is not in the link list on the driving system, you must edit the ServerPac installation jobs to add it to the JOBLIB or STEPLIB DD statements.
- OMVS address space active: For ServerPac only (not SystemPac), an activated OMVS address space with z/OS UNIX kernel services operating in full function mode is required.
- SMS active: The Storage Management Subsystem (SMS) must be active to allocate HFS and PDSE data sets, whether they are SMS-managed or non-SMS-managed. Also, the use of HFS data sets is supported only when SMS is active in at least a null configuration, even when the data sets are not SMS-managed. Do either of the following:

- □ To allocate non-SMS-managed HFS and PDSE data sets, you must activate SMS on the driving system in at least a null configuration. You must also activate SMS on the target system.
- To allocate SMS-managed HFS and PDSE data sets, you must activate SMS on the driving system in at least a minimal configuration. Then you must define a storage group, create SMS-managed volumes, and write, translate, and activate a storage class ACS routine that allows the allocation of PDSE and HFS data sets with the names in the ALLOCDS job. You must also activate SMS on the target system.
- Note that ServerPac supports extended format and extended addressability for zFS data sets. For any zFS data sets that exceed the 4 GB size limit, you must define an SMS Data Class with extended format and extended addressability. Doing so will require that you specify an SMS Data Class name (defined with extended format and extended addressability) in the CustomPac Installation dialog. For information about providing the Data Class information, see ServerPac: Using the Installation Dialog.
- *SMP/E* ++*JARUPD Support:* If your ServerPac order contains any product that uses the ++JARUPD support introduced in SMP/E V3R2, then your driving system will require IBM SDK for z/OS, Java 2 Technology Edition.
- *zFS configuration requirements (optional):* If you will specify that you will use a zFS for ServerPac installation, then you must be sure that the zFS has been installed and configured, as described in *z*/OS *Distributed File Service zSeries File System Administration*.

#### If you intend to receive your order using Secure FTP (FTPS):

- SMP/E V3R6 or higher
- ICSF configured and active or IBM 31-bit SDK for z/OS, Java Technology Edition V6.0 (5655-R31), or IBM 64-bit SDK for z/OS, Java Technology Edition V6.0 (5655-R32), or higher installed, which enables SMP/E to calculate SHA-1 hash values to verify the integrity of data being transmitted. If ICSF is not configured and active, SMP/E will use its Java application class instead for calculating the SHA-1 hash values. IBM recommends the ICSF method because it is likely to perform better than the SMP/E method. (To find out how to configure and activate ICSF, see z/OS Cryptographic Services ICSF System Programmer's Guide).
- A download file system. Your order is provided in a compressed format and is saved in a download file system. The size of this file system should be approximately twice the compressed size of your order to accommodate the order and workspace to process it.
- Firewall configuration. If your enterprise requires specific commands to allow the download of your order through a local firewall, you must identify these commands for later use in the CustomPac Installation Dialog, which manages the download of your order.
- Ensure that the Root 2 GeoTrust Global CA Certificate is connected to your security manager keyring and trusted on your system, and that the user ID that executes SMP/E is authorized to use the keyring.
- Ensure that your FTP.DATA data set statements used in the RECEIVE job are set appropriately for your environment. For example, an FTPKEEPALIVE statement with a value of 0 (the default) can cause an FTP control connection to time out in some environments. Also, the security manager keyring file specified by the KEYRING statement in the FTP.DATA file might require certificates to be added. For details about specifying FTP.DATA statements, see *z/OS Network File System Guide and Reference*.

#### If you intend to download your order using HTTP Secure (HTTPS):

- SMP/E V3R6 with PTFs UO01693 (Base), UO01695 (Japanese), and UO01741 (Base) or higher
  - SMP/E uses the services of IBM 31-bit SDK for z/OS Java Technology Edition V6.0 (5655-R31), or IBM 64-bit SDK for z/OS Java Technology Edition V6.0 (5655-R32) or higher.
- A download file system. Your order is provided in a compressed format and is saved in a download file system. The size of this file system should be approximately twice the compressed size of your order to accommodate the order and workspace to process it.
- Proper level of CustomPac Installation Dialog to support HTTPS downloads. The CustomPac Installation Dialog must be at a level of 26.20.00 or higher. For further details see "Updating Your Dialogs" and "required migration step" in *ServerPac: Using the Installation Dialog*.
- HTTP or SOCKS Proxy Server configuration. If your enterprise requires specific commands to allow the download of your order through an HTTP or SOCKS Proxy Server, you must identify these commands for later use in the CustomPac Installation Dialog, which manages the download of your order.
- Ensure that the Root 2 GeoTrust Global CA Certificate is connected to your security manager keyring or stored in your default Java keystore file and trusted on your system, and that the user ID that executes SMP/E is authorized to use the keyring or default Java keystore file.

- For instructions on how to set up and verify that your system can connect to the IBM download servers, see the Connectivity Test for SW Download Readiness web site.
- For more information about how to set up FTPS or HTTPS, see SMP/E for z/OS User's Guide.

#### If you intend to receive your order by way of DVD, you need the following:

- Order available on z/OS host system. To make the order available on your z/OS host system, upload the
  order to the z/OS host from the DVD(s). Refer to readme.pdf on the first DVD to find the various methods for
  making your order available on your z/OS host system.
- Space requirements on z/OS. Ensure you have the required space on your z/OS host system. To get the actual size of the order, refer to dialog.txt on the first DVD.
- Space requirements on a workstation. If you chose to copy your order from the DVD(s) to a workstation before uploading the contents to your z/OS host system, ensure you have the required space available on your workstation.
- Proper level for service: In order for you to install service on the target system that you're building, your driving system must minimally meet the driving system requirements for CBPDO Wave 1 and must have the current (latest) levels of the program management binder, SMP/E, and HLASM. The service jobs generated by the CustomPac Installation Dialog use the target system's (and therefore current) level of the binder, SMP/E, and HLASM. If you choose to use your own jobs, model them after the jobs provided by ServerPac or dump-by-data-set SystemPac by adding STEPLIB DD statements to access MIGLIB (for the binder and SMP/E) and SASMMOD1 (for HLASM). Be sure that the SASMMOD1 and SYS1.MIGLIB data sets are APF authorized. Another way to install service is from a copy of your target system.

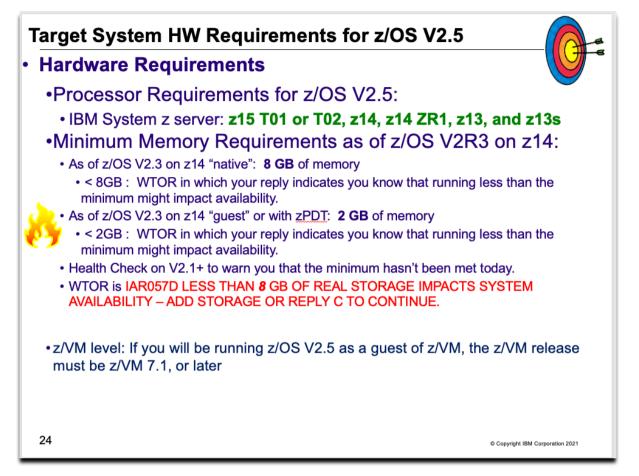

### Target System Hardware Requirements

The minimal hardware requirements for z/OS, as well as additional hardware needed by specific z/OS elements and features, are documented in z/OS Planning for Installation.

#### **Identifying Processor Requirements**

**z/OS V2.5** supports these System z server models:

- IBM z15 T01 and T02
- IBM z14 and z14 ZR1
- IBM z13 and z13s

The following IBM System z servers, and earlier servers, are not supported with z/OS V2.5 and later releases:

• IBM zEnterprise zBC12 and zEC12

**Important:** If you IPL z/OS on a server that it does not support, you might receive wait state 07B. The number of IEA434I messages is limited to 32 during IPL/NIP to avoid exhausting initial ESQA. An IEA444I message will be reported one time during IPL/NIP to indicate that additional IEA434I messages have been suppressed: IEA444I NUMBER OF IEA434I MESSAGES EXCEEDS NIP MAXIMUM.

z/OS V2.5 needs these machine facilities to IPL:

- The load/store-on-condition facility
- The load-and-zero-rightmost-byte facility
- The decimal-floating-point packed-conversion facility
- The vector facility for z/Architecture

#### Identifying Minimum Storage Requirements as of z/OS V2.3

As of IBM z/OS V2.3 with IBM z14 (or z14 ZR1) will require a minimum of 8 GB of memory. When running as a z/VM guest or on a IBM System z Personal Development Tool, a minimum of 2 GB will be required. If the minimum is not met, a warning WTOR will be issued at IPL. Continuing with less than the minimum memory could impact

availability. A migration health check has been introduced back to z/OS V2.1 with PTFs to warn you when an LPAR on a z14 or ZR1 system has been configured with less than 8 GB.

#### **Identifying Coupling Facility Requirements**

There are hardware and software requirements related to coupling facility levels (CFLEVELs). See <u>http://www.ibm.com/systems/z/advantages/pso/cftable.html</u>

When you change coupling facility control code (CFCC) levels, your coupling facility structure sizes might change. If, as part of your upgrade to a z14 server, you change CFCC levels, you might have larger structure sizes than you did previously. If your CFCC levels are identical, structure sizes are not expected to change when you migrate from a previous server to a newer generation server.

In addition, similar to CF Level 17 and later, ensure that the CF LPAR has at least 512MB of storage.

CFCC Level 22, introduced on the z14, supports the Coupling Facility use of Large Memory to improve availability for larger CF cache structures and data sharing performance with larger DB2 Group Buffer Pools (GBP) with no DB2 supporting code required. This support removes inhibitors to using large CF cache structures, enabling use of Large Memory to appropriately scale to larger DB2 Local Buffer Pools (LBP) and Group Buffer Pools (GBP) in data sharing environments. If you are moving your coupling facilities and the coupling facility structures will be on higher CFCC levels than they were previously, run the Coupling Facility Structure Sizer (CFSIZER) tool to find out if you have to increase coupling facility structure sizes. Prepare to make the necessary changes to the CFCC level as indicated by the tool.

You can download the CFSIZER tool at Coupling Facility sizer (http://www.ibm.com/systems/support/z/cfsizer/).

**Note:** After you make a coupling facility available on the new hardware, you can run the Sizer utility, an authorized z/OS program, to evaluate structure size changes. The Sizer utility is distinct from CFSizer, and should be run after the new hardware (CFLEVEL) is installed, but before any CF LPAR on the new hardware is populated with structures. You can download the Sizer utility at <a href="http://www.ibm.com/systems/support/z/cfsizer/altsize.html">http://www.ibm.com/systems/support/z/cfsizer/altsize.html</a>.

- IBM z15 servers initially ship with CFCC level 24.
- IBM z14 ZR1 servers initially ship with CFCC level 23.
- IBM z14 servers initially ship with CFCC level 22.
- IBM z13s servers initially ship with CFCC level 21.
- IBM z13 servers initially ship with CFCC level 20.

#### Identifying z/VM Requirements

If you will be running IBM z/OS V2.5 as a guest under IBM z/VM, the z/VM release must be z/VM 7.1, or later.

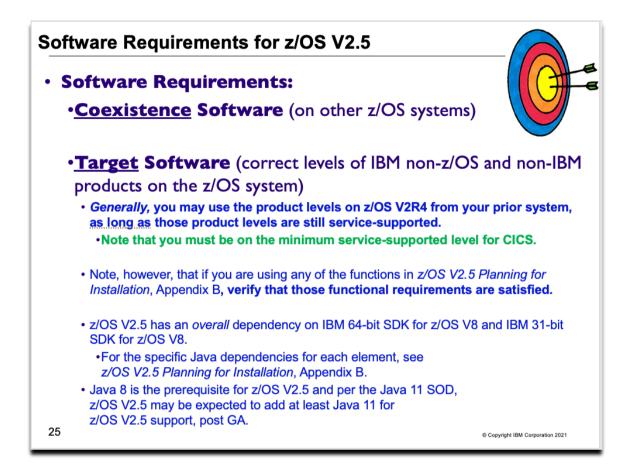

# Choosing ISV products that you want to run with z/OS V2.5

For a list of independent software vendors (ISVs) that support z/OS V2.5, the file can be downloaded from this website. <u>https://www.ibm.com/downloads/cas/W7KV1LV2</u>

For a list of independent software vendors (ISVs) that support V2.3, the file can be downloaded from this website. <u>http://ftpmirror.your.org/pub/misc/ftp.software.ibm.com/common/ssi/ecm/97/en/97015397usen/systems-hardware-other-papers-and-reports-97015397usen-20180420.pdf</u>

For a directory of IBM and IBM Business partners that provide z/OS applications, tools, and services, see the Global Solutions Directory: <u>http://www.ibm.com/software/solutions/isv</u>

| Function                                                                                                    | Minimum functional dependency                                                                      |  |  |  |  |
|----------------------------------------------------------------------------------------------------|----------------------------------------------------------------------------------------------------|--|--|--|--|
| z/OSMF                                                                                                    |                                                                                                    |  |  |  |  |
| BCP Predictive Failure Analysis (PFA)                                                                                                    | IBM 31-bit SDK for z/OS, Java 2 Technology Edition, Va<br>(5655-DGG)                               |  |  |  |  |
| BCP Capacity Provisioning                                                                                                    | IBM 31-Bit SDK for z/OS, Java 2 Technology Edition V<br>(5655-DGG)                                 |  |  |  |  |
| Knowledge Center for z/OS                                                                                                    | IBM 64-bit SDK for z/OS, Java Technology Edition, V8 (5655-DGH)                                    |  |  |  |  |
| IBM Application Performance Analyzer for z/OS                                                                                                    | 14.1 level at a minimum. Earlier levels of this product are not supported for use with z/OS V2.5   |  |  |  |  |
| <ul> <li>IBM Security <u>zSecure</u><sup>™</sup> products:</li> <li><u>zSecure</u> Admin (5655-N16)</li> <li><u>zSecure</u> Visual (5655-N20)</li> <li><u>zSecure</u> Audit (5655-N17). A subset of the <u>zSecure</u> Audit functions is contained in Adapters for <u>QRadar®</u> SIEM (5655-AD8).</li> <li><u>zSecure</u> Alert (5655-N21)</li> <li><u>zSecure</u> Command Verifier (5655-N19)</li> <li><u>zSecure</u> CICS Toolkit (5655-N18), which is installed on CICS.</li> </ul> | 2.5.0 level at a minimum. Earlier levels of this product are not supported for use with z/OS V2.5. |  |  |  |  |
| <ul> <li>&gt;Use FIXCAT IBM.TargetSystem-Require</li> <li>&gt;Website <a href="http://www-306.ibm.com/softwa">http://www-306.ibm.com/softwa</a></li> <li>&gt;Better! Use z/OSMF's Software Manager products that are approaching or are at</li> </ul>                                                                                                    | re/support/lifecvcle/ can be helpful.                                                              |  |  |  |  |

# Choosing IBM Products That You Want to Run with z/OS

You must determine the minimum product release levels and release levels for functional requirements. IBM middleware and application products require a specific level (version, release, or PTF) so that the products will run on z/OS V2.5. You cannot use the FIXCAT support to determine these <u>release</u> levels. Instead, you can refer to *z/OS V2.5 Planning for Installation,* Appendix B, for the functions of z/OS that require specific z/OS optional features, IBM middleware products, or IBM application products.

If you are upgrading from z/OS V2R3 or z/OS V2R4, you may generally use the product levels on z/OS V2.5 that you used on your prior z/OS release, <u>as long as the product levels are still service-supported</u>. Note, however, that if you are using any of the functions in *z/OS V2.4 Planning for Installation*, Appendix B, and those functions have dependencies on IBM middleware or application products, you must use the product levels shown (or later).

Many of these products can be ordered as part of your z/OS ServerPac order. Note that there may be differences between what is minimally service supported, what is minimally supported with z/OS V2.5, and what is currently orderable.

If you're upgrading to z/OS V2.5, you can find out which products have new levels by using Shopz and loading your current inventory to see what higher levels of products are orderable.

### Tip! Finding End of Service Dates for IBM Products

A handy website for finding end of service dates for IBM products is <u>http://www.ibm.com/software/support/lifecycle/</u>.

An especially useful way of identifying if any of the products you are approaching or have met end of service is to use z/OSMF Software Management, and look at the End of Service report!

| IBM 2/05 Management Facili | y                                              |                    |                      |          |                  |                                |                          |                                                                                                    |          |
|----------------------------|------------------------------------------------|--------------------|----------------------|----------|------------------|--------------------------------|--------------------------|----------------------------------------------------------------------------------------------------|----------|
| . Welcome                  | Welcome × Software Man × ISPF ×                |                    |                      |          |                  |                                |                          |                                                                                                    |          |
| Notifications              | Software Management + Software Instances + Mai | atopanco Roporto   |                      |          |                  |                                |                          |                                                                                                    | Help     |
| Workflows                  |                                                | incention responde |                      |          |                  |                                |                          |                                                                                                    | rise p   |
| + Configuration            | Maintenance Reports                            |                    |                      |          |                  |                                |                          |                                                                                                    |          |
| + Jobs and Resources       |                                                |                    |                      |          |                  |                                |                          |                                                                                                    |          |
| * Links                    | End of Service X                               |                    |                      |          |                  |                                |                          |                                                                                                    |          |
| + Performance              |                                                |                    |                      |          |                  |                                |                          |                                                                                                    |          |
| * Problem Determination    | Timeline                                       |                    |                      |          |                  |                                |                          | View                                                                                                    | Legend   |
| - Software                 | 2013                                           |                    |                      | 2014     |                  |                                |                          | 2015                                                                                                    |          |
| Software Management        |                                                |                    | Oct Nov Dec          |          | Mar Apr May      | Jun Jul Aug                    | Sep Oct Nov              | Dec Jan Feb                                                                                                    | Mar      |
| + z/OS Classic Interfaces  | Dec Jan Feb Mar Apr May Jun                    | Jul Aug Sep        | Oct Nov Dec          | Jan Peb  | Mar Apr May      | Jun Jul Aug                    | Sep Oct Nov              | Dec Jan Peb                                                                                                    | Mar      |
| z/OSMF Settings            |                                                |                    |                      |          |                  |                                |                          |                                                                                                    |          |
|                            |                                                |                    |                      |          |                  |                                |                          |                                                                                                    | A        |
| Refresh                    |                                                |                    |                      |          |                  |                                |                          |                                                                                                    |          |
|                            | <                                              |                    |                      |          |                  |                                |                          |                                                                                                    | P        |
|                            | Retrieve End of Service Information            |                    |                      |          |                  |                                |                          |                                                                                                    |          |
|                            |                                                |                    |                      |          |                  |                                |                          |                                                                                                    |          |
|                            | Software Instances by Product                  |                    |                      |          |                  |                                |                          |                                                                                                    |          |
|                            | C Actions - Table view: Tree                   |                    |                      |          |                  |                                |                          |                                                                                                    |          |
|                            |                                                |                    |                      |          |                  |                                |                          |                                                                                                    |          |
|                            | Product / Software Instance<br>Filter          | Release            | Product ID<br>Filter | Messages | Vendor<br>Filter | General Availability<br>Filter | End of Service<br>Filter | Additional Pr                                                                                                    | oduct II |
|                            | r itter                                        | e itter            | Filter               | e inter  | r iner           | r mer                          | Filter                   | e itter                                                                                                    |          |
|                            |                                                |                    |                      |          |                  |                                |                          |                                                                                                    |          |
|                            |                                                |                    |                      |          |                  |                                |                          |                                                                                                    |          |
|                            | There is no data to display.                   |                    |                      |          |                  |                                |                          |                                                                                                    |          |
|                            |                                                |                    |                      |          |                  |                                |                          |                                                                                                    |          |
|                            |                                                |                    |                      |          |                  |                                |                          |                                                                                                    |          |
|                            |                                                |                    |                      |          |                  |                                |                          |                                                                                                    |          |
|                            |                                                |                    |                      |          |                  |                                |                          |                                                                                                    |          |
|                            |                                                |                    |                      |          |                  |                                |                          |                                                                                                    |          |
|                            |                                                |                    |                      |          |                  |                                |                          |                                                                                                    |          |
|                            |                                                |                    |                      |          |                  |                                |                          |                                                                                                    |          |
|                            |                                                | •                  | 111                  |          |                  |                                |                          |                                                                                                    | b.       |
|                            | Total: 0, Selected: 0                          |                    |                      |          |                  |                                |                          |                                                                                                    |          |
|                            | 1                                              |                    |                      |          |                  |                                |                          |                                                                                                    |          |
|                            | Refresh Last refresh: Jan 17, 2014 3:36:23     | PM                 |                      |          |                  |                                |                          |                                                                                                    |          |
|                            |                                                |                    |                      |          |                  |                                |                          |                                                                                                    |          |
|                            | Close Hide                                     |                    |                      |          |                  |                                |                          |                                                                                                    |          |
|                            |                                                |                    |                      |          |                  |                                |                          |                                                                                                    |          |
|                            |                                                |                    |                      |          |                  |                                |                          | and the second second se |          |

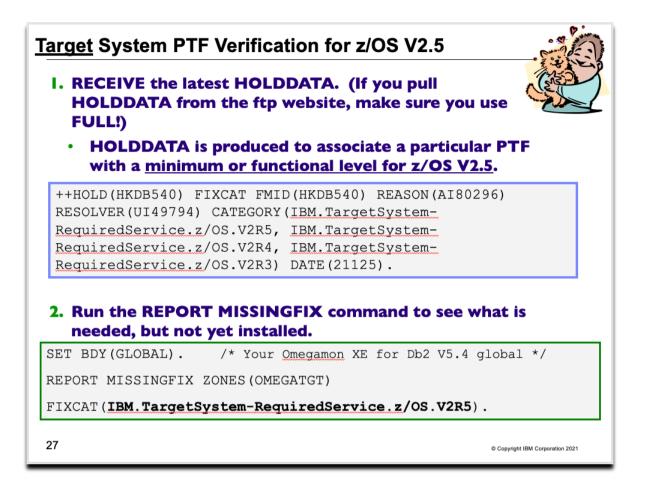

#### Programmatic Help with Target System PTF Verification for z/OS V2.5

The IBM PTFs needed to support z/OS V2.5 are identified with a FIXCAT called **IBM.TargetSystem-RequiredService.z/OS.V2R5**, in Enhanced HOLDDATA. You must use the SMP/E REPORT MISSINGFIX command to help identify those PTFs on your current system which would be needed for your upgrade to z/OS V2.5.

It is a good idea to periodically re-run the REPORT MISSINGFIX command to determine if any new PTFs have been identified that you are missing.

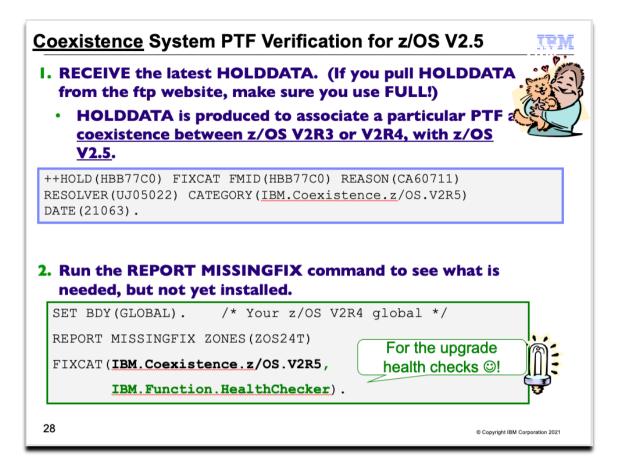

#### Using FIXCAT for coexistence PTFs for z/OS V2.5

For coexistence verification for z/OS V2.5, the fix category of interest is **IBM.Coexistence.z/OS.V2R5**. You can use the FIXCAT of ++HOLD statement to identify APARs, their fix categories, and the PTF that resolves the APAR. Another fix category that is helpful when doing the coexistence verification is **IBM.Function.HealthChecker**, for verifying that you've got the latest migration IBM Health Checks for z/OS installed on your coexisting system.

When FIXCAT HOLDDATA statements are received into a global zone, SMP/E assigns the fix category values as sourceids to the PTFs that resolve the APARs. These sourceids then simplify selecting and installing required fixes. During APPLY and ACCEPT command processing you can specify the assigned sourceids on the SOURCEID and EXSRCID operands to select the SYSMODs associated with a particular fix category.

In addition, for the APPLY and ACCEPT commands you can specify which Fix Categories are of interest using the new FIXCAT operand. This tells SMP/E to process only FIXCAT HOLDDATA for the categories you specify, and all others are ignored.

Finally, SMP/E uses the FIXCAT HOLDDATA to identify what required fixes are missing. The REPORT MISSINGFIX command analyzes the FIXCAT HOLDDATA and determine which fixes (APARs) identified by the HOLDDATA are not yet installed. Only the fixes associated with the fix categories of interest to you, specified by you, are analyzed and identified. For example, you can identify only the missing fixes associated with a particular hardware device or coexistence for a specific new software release.

Note that you can use wildcards in the FIXCAT name in the REPORT MISSINGFIX command. For example, if you wanted to verify coexistence for z/OS V2R4 as well as z/OS V2.5 on your z/OS V2R3 system, your command could be:

# REPORT MISSINGFIX ZONES(ZOS23T) FIXCAT(IBM.Coexistence.z/OS.V2R\*, IBM.Function.HealthChecker).

Do notice though, that z/OS V2.4 coexistence fixes have also been "backmarked" for z/OS V2.5 coexistence, so it is not necessary to specify interim z/OS releases for coexistence verification in the REPORT MISSINGFIX command.

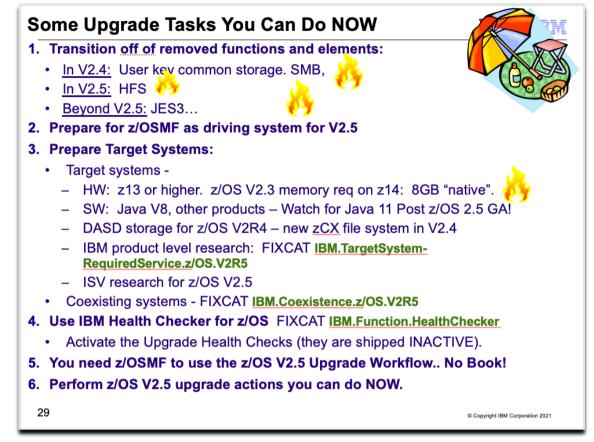

# Prepare for your upgrade to z/OS V2.5!

In this presentation you've seen many things can you can do right now, on your current z/OS release to help make your z/OS V2.5 upgrade smooth. Listed above are a recap of the things that were shown in this presentation, but make sure you review the upgrade actions (and look at the z/OS Upgrade Workflow) so that you know a more complete upgrade picture.

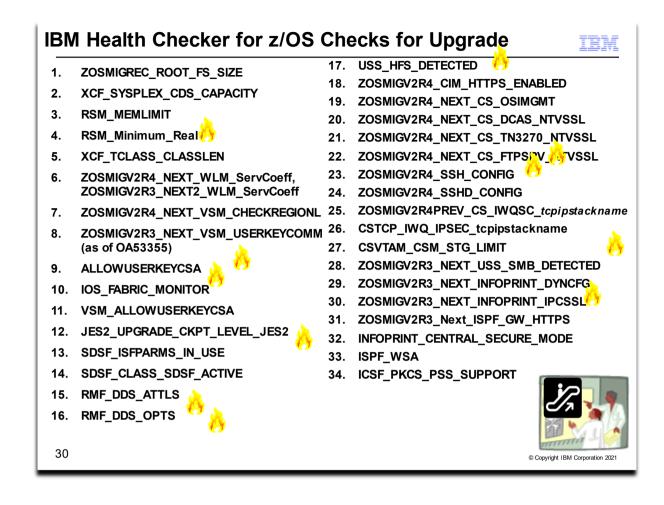

#### Using IBM Health Checker for z/OS for upgrade purposes

Starting in z/OS V1R10, the Health Checker infrastructure is exploited for upgrade purposes. Health Checks that are helpful for determining upgrade action applicability are provided. These checks ("Migration Health Checks") should be used prior to your upgrade to the new z/OS release to assist with your upgrade planning, and re-run after your upgrade to verify that the upgrade action was successfully performed. As with any Health Check, no updates are performed to the system. Migration Health Checks only report on the applicability of a specific upgrade action on a system; and only report on the currently active system.

Details on how to run the Migration Health Checks are provided in beginning of the *z*/OS Upgrade Workflow.

#### System REXX health check considerations

All exploiters of the System REXX support in z/OS require that the System REXX customization be performed. Using the IBM Health Checker for z/OS health checks is one example of possible System REXX exploitation. In particular, any compiled REXX execs must have the proper runtime support available from the Alternate Library for REXX (available in z/OS since V1R9) or from the IBM Library for REXX on zSeries (5695-014). Several IBM Health Checker for z/OS migration health checks have been written in compiled System REXX. These health checks rely upon the System REXX customization and runtime activities being completed. If System REXX (and the security environment that System REXX requires) have not been properly customized, then System REXX health checks will not execute successfully.

- For System REXX customization activities, refer to "System REXX" in *z/OS MVS Programming: Authorized Assembler Services Guide.*
- For compiled REXX exec runtime availability, see "Alternate Library for REXX Customization Considerations" in *z/OS Program Directory*, or refer to product documentation accompanying IBM Library for REXX on zSeries.

#### **Migration Health Checks and Best Practice Health Checks**

Migration Health Checks are not different from other Health Checks, but they do have some characteristics which allow them to be uniquely identified.

For z/OS, the convention is **ZOSMIGVvvRrr**\_component\_program\_name The names of migration checks begin with the characters **ZOSMIG**. Following this prefix is a value to help you plan the timing of the upgrade action, as follows:

- **ZOSMIGVvRr\_Next**: Upgrade action is recommended, but will become a required upgrade action in the release after VvRr.
- **ZOSMIGVvRr\_Next2**: Upgrade action is recommended, but will become a required upgrade action two releases after VvRr.
- **ZOSMIGVvRr** : Upgrade action is required in the release indicated by VvRr.
- **ZOSMIGVvRrPREV**: Upgrade action is required in the release indicated by VvRr and in prior releases, with the appropriate service.
- **ZOSMIGREC**: Upgrade action is recommended for the foreseeable future. The upgrade action might never be required.
- **ZOSMIGREQ** : Upgrade action that is recommended now, but will be required in a future release.

For the ICSF element, the convention is **ICSFMIGnnnn**\_component\_program\_name).

Migration checks have a status of **INACTIVE** by default. Because you may not want to know about upgrade actions during non-upgrade periods, Migration Health Checks will not automatically be active.

There are Best Practice Health Checks that can help with upgrade actions, and yet they do not have the Migration Health Check naming convention. That is because the component owners felt that the practice is recommended for reasons above and beyond upgrade purposes. All Health Checks (whether they are Migration Health Checks or Best Practice Health Checks) will be cross-referenced in the *z*/OS Upgrade Workflow when they can assist with a specific upgrade action. Be aware, your upgrade assistance is not just limited to the checks that follow the Migration Health Check naming convention!

For description of the health checks above, which release they run on, and their severity refer to the *Health Checker* User's Guide.

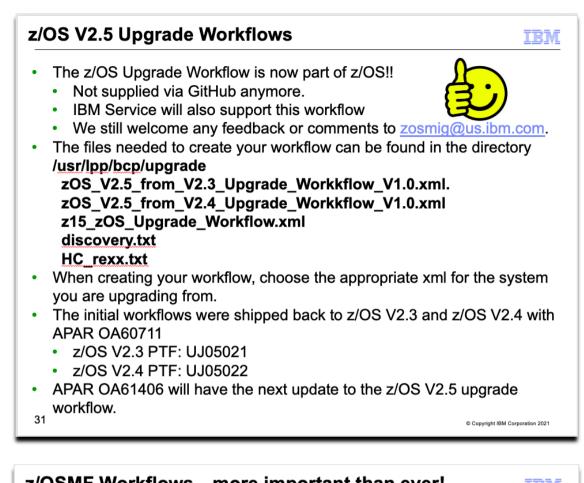

# z/OSMF Workflows...more important than ever! z/OS V2.3 Migration book is the last release to have technical migration actions in that traditional book format. z/OS V2.5 upgrade materials will be in two formats: 1. z/OS V2.5 Upgrade Workflow, one for each path. This is now shipped as part of z/OS! 2. Exported z/OS V2.5 Upgrade Workflow available on KC in a single file format (for printing, searching, browsing). One for each path. It behooves you to use z/OSMF Workflows now, as there are several benefits to using a Workflow over the traditional book (or exported format): -- SHOULD this be removed. There is no choice now Discovery of used priced features, and some functions that skips steps right away, that you don't need. Invocation of health checks to determine upgrade applicability. A health check exception will mark the workflow step as failed, until re-run as successful, to ensure you ok. Ability to optionally provide feedback on your upgrade experience. • Minimally requires: z/OSMF V2.1 with PTF UI43847 (Jan 2017) 32 © Copyright IBM Corporation 2021

# Very Important Links:

Exported V2.4 to V2.5 Workflow:

https://www.ibm.com/docs/en/zos/2.4.0?topic=SSLTBW 2.4.0/com.ibm.zos.v2r4.e0zm100/Export zOS V2R4 to V 2R5\_Upgrade\_Workflow.html

Exported V2.3 to V2.5 Workflow:

https://www.ibm.com/docs/en/zos/2.4.0?topic=SSLTBW\_2.4.0/com.ibm.zos.v2r4.e0zm100/Export\_zOS\_V2R3\_to\_V 2R5\_Upgrade\_Workflow.html

Content Solution webpage for learning in an easy way about ServerPac packaged as a z/OSMF Portable Software Instance:

https://www.ibm.com/support/z-content-solutions/serverpac-install-zosmf/

#### Continuing the advancement in z/OS upgrade assistance!

We have two z/OS Management Facility (z/OSMF) z/OS Upgrade Workflows. (One for the V2R3 to V2.5 path, one for the V2R4 to V2.5. path.) Using the z/OSMF workflow, you can go through a z/OS V2.4 upgrade as an interactive, step-by-step process. Depending on your z/OS V2.5 upgrade path, you select the files you will need. If you do not download all necessary files, your workflow cannot be created.

In z/OS V2.5 (continuing what was introduced in V2.2) the z/OS Upgrade Workflow has the capability to invoke IBM Health Checker for z/OS health checks directly from the step, and also provides the optional capability to give feedback on your upgrade experience.

The z/OS V2.5 Upgrade Workflow is the ability to discover used z/OS priced features(continuing what was introduced in V2.3), and some other features, on your system. This is very helpful, because if you are not using a certain feature, then why have to manually skip those steps yourself? The z/OSMF Workflow can identify many features that you might not be using, and automatically skip them in the Workflow for you, giving you less steps to perform.

This tool is not supported by the IBM Service organization but rather by the tool owner on a best-can-do basis. Please report any problems, suggestions, or comments to <u>zosmig@us.ibm.com</u>. This userid is actively monitored and assistance is offered, typically within a couple of hours.

If you would like to see a short demo on using the z/OS V2.1 migration workflow, visit <u>IBM® z/OSMF V2.1 Migration</u> <u>Workflow Demo on YouTube.</u>

#### Upgrade Workflow Tips

- 1. Use discovery to help eliminate unnecessary upgrade actions!
  - a. To be consistent with the former book, the workflows include some upgrade actions shown as "None" for components that do not have any upgrade action. "None." still counts as a workflow sub-task to complete, even though there is no upgrade action to perform. To complete the sub-task, mark the upgrade action sub-tasks with an "Override-complete" to have them designated as complete. Choose to "skip none" during the first discovery step.
  - b. To allow you to skip prior hardware levels you have already upgraded through, choose to "skip prior hardware level" during the first discovery step.
- 2. The URL links to the documentation in the workflow cannot go to an anchor in the web page. The URLs will just bring you to the web page, not content that may be further down in the page. You may have to scroll down on the web page to find the information that you need.
- 3. Some upgrade actions have associated health checks. For those steps, the health check will be invoked to determine if the upgrade action is applicable to your system. Read the instructions carefully on the Perform tab before running the health check, as important information is provided for each check.
- 4. For each upgrade action and for the entire upgrade, you can optionally provide your feedback to IBM. Just follow the instructions you see in z/OSMF. You do not need to provide feedback to complete each step of the workflow.

#### z/OS Upgrade Workflow

September 2021

Starting in z/OS V2.4, IBM no longer provide the z/OS Migration publication, GA32-0889, in its current format. Since z/OS V2.2, the preferred method for learning about upgrade actions has been the z/OS Upgrade Workflow. Discovering, performing, and verifying many upgrade actions through the z/OS MF Workflow function instead of a more traditional book format allows for a tailored and specific upgrade path associated with a particular system. Starting with the z/OS V2.4 release and later, IBM provides upgrade tasks in a z/OS MF Workflow, as well as a single exported file. By providing the z/OS V2.4 upgrade materials in both formats, users still can enjoy the advantages of a z/OSMF Workflow as well as being able to search, browse, and print in a more traditional format.

With the removal of the traditional z/OS publication, GA32-0889, it is strongly recommended that you plan for your next upgrade by having z/OS MF ready to use in at least one location in your enterprise. Notice that the exported format of the z/OS upgrade materials that can be easily read or printed for those without any z/OS MF capabilities will not be tailored for any environment.

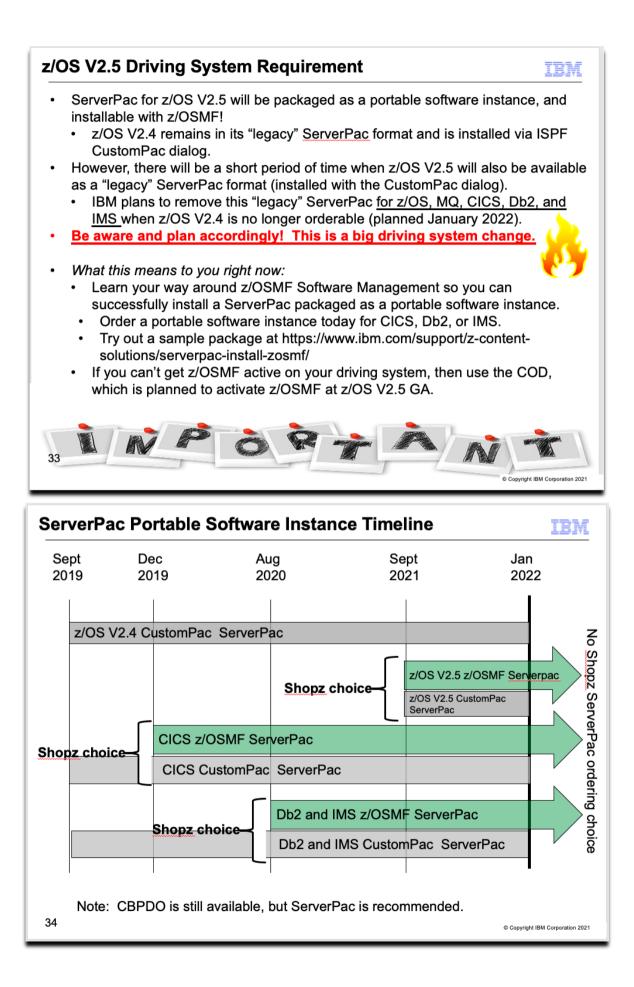

| Upgrading to z/OS V2.5: Planning Summary                                                                                                    |  |  |  |  |  |
|----------------------------------------------------------------------------------------------------|--|--|--|--|--|
| Changing content of z/OS V2.5                                                                                                    |  |  |  |  |  |
| •New z/OS V2.4 content: RUCSA, zOS Container Extensions(zCX)                                                                                                    |  |  |  |  |  |
| •Removed in z/OS V2.4: User Key Common                                                                                                    |  |  |  |  |  |
| •Removed in z/OS V2.5: HFS                                                                                                    |  |  |  |  |  |
| •Prepare now for future removed content: JES3                                                                                                    |  |  |  |  |  |
| <ul> <li>Get onto z/OSMF right now (V2R3 or V2R4). z/OSMF is auto-starting in V2.3.</li> </ul>                                                                                           |  |  |  |  |  |
| Timeline of z/OS ordering and deliverables: associated products to consider                                                                                                    |  |  |  |  |  |
| • z/OS Policies                                                                                                    |  |  |  |  |  |
| •Three consecutive releases (V2.3 $\rightarrow$ V2.5) for coex, upgrade, fallback.                                                                                                    |  |  |  |  |  |
| Ensuring System Requirements are Satisfied                                                                                                    |  |  |  |  |  |
| <ul> <li>Driving, Target SW, Target HW, and Coexisting System Requirements</li> </ul>                                                                                                    |  |  |  |  |  |
| •z/OS V2.5 requires z13 or later                                                                                                    |  |  |  |  |  |
| <ul> <li>As of z/OS V2.3 on z14 requires 8 GB "native", or 2 GB zPDT or zVM of memory</li> </ul>                                                                                         |  |  |  |  |  |
| <ul> <li>Target system requirements: general Java SDK V8 functional requirement.</li> </ul>                                                                                              |  |  |  |  |  |
| <ul> <li>Use FIXCATs IBM.TargetSystem-RequiredService.z/OS.V2R5,</li> </ul>                                                                                                    |  |  |  |  |  |
| IBM.Coexistence.z/OS.V2R5, IBM.Function.HealthChecker,                                                                                                    |  |  |  |  |  |
| <ul> <li>Use IBM Health Checker for Upgrade Actions: Install and activate checks</li> </ul>                                                                                              |  |  |  |  |  |
| <ul> <li>Use z/OSMF Workflow for z/OS V2.5 Upgrade: Goodbye, book!</li> </ul>                                                                                                    |  |  |  |  |  |
| <ul> <li>z/OSMF is the driving system or z/OS V2.5! z/OSMF Software Management is the driving<br/>system requirement for ServerPac's packaged as Portable Software Instances.</li> </ul> |  |  |  |  |  |
| Next will be the specific technical upgrade actions for z/OS V2.5                                                                                                    |  |  |  |  |  |
| 35 © Copyright IBM Corporation 2021                                                                                                    |  |  |  |  |  |